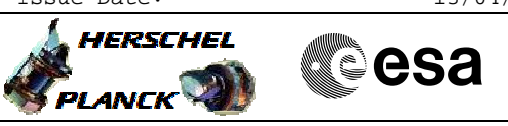

## **Procedure Summary**

#### **Objectives**

<span id="page-0-0"></span>This Herschel OBSM nominal procedure is used to execute the PACS SPU OBS full image upload in instrument INIT mode (DPU Application SW running). It is called by the FOP PACS procedures H\_FCP\_PAC\_NLSM and H\_FCP\_PAC\_RLSM. The SPU OBS is loaded simultaneously into both SPU-SWL and SPU-LWL memories. The three OBS image segments (seg\_rth, seg\_init and seg\_pmco) are loaded into the PACS SPU EEPROM memory and the image integrity after upload is checked via checksum calculation and verification. The checksum calculation is commanded simultaneously to both SPU-SWL and SPU-LWL memory. The memory dumps are commanded separatelly for SPU-SWL and SPU-LWL.

The SPU-SWL and SPU-LWL EEPROM OBS image checksum verification is executed in the calling procedure H\_FCP\_PAC\_NLSM or H\_FCP\_PAC\_RLSM.

This procedure assumes that the memory load and memory check command stacks have already been generated using the OBSM system and are ready for loading on the Manual Stack. The command stack generation activity is not covered by this proc

### **Summary of Constraints**

CDMU in Operational Mode

- PACS in INIT mode (DPU ASW running)
- SPU ON
- SPU-DMC communication established

Memory dumps must be commanded separatelly for SPU-SWL and SPU-LWL. Patch and checksum calculation may use S&L MID.

Memory areas are Loaded through TC(6,5) and Checked through

- TC(6,9); this TCs will be delayed when there is an ongoing:
- TC(6,2) Load Memory Using Absolute Addresses
- TC(6,5) Dump Memory Using Absolute Addresses
- TC(6,9) Check Memory Using Absolute Addresses
- TC(8,4,1,1) Copy Memory

#### **Spacecraft Configuration**

#### **Start of Procedure**

- CDMU in Operational Mode
- PACS in INIT mode (DPU ASW running)
- SPU ON
- SPU-DMC communication established

**End of Procedure**

- Same as start except:
	- New PACS SPU OBS image loaded in DMC PM memory

#### **Reference File(s)**

**Input Command Sequences**

£

**HERSCHEL** 

**PLANCK** 

**CSA** 

 Load PACS SPU OBS in instrument INIT mode File: H\_FCP\_OBS\_4210.xls Author: Liviu Stefanov

> **Output Command Sequences** OFCP4210

### **Referenced Displays**

**ANDs GRDs SLDs** PA000380 PA029380

### **Configuration Control Information**

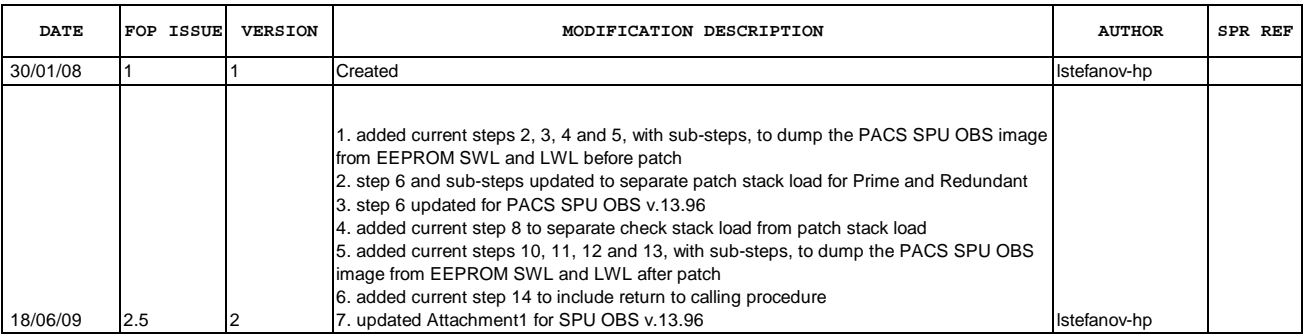

Doc No. :PT-HMOC-OPS-FOP-6001-OPS-OAH Fop Issue : 3.0 Issue Date: 13/04/10

 Load PACS SPU OBS in instrument INIT mode File: H\_FCP\_OBS\_4210.xls Author: lstefanov-hp

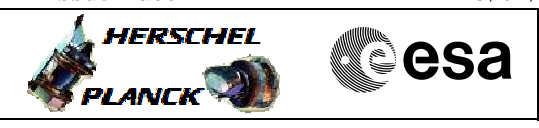

**Procedure Flowchart Overview**

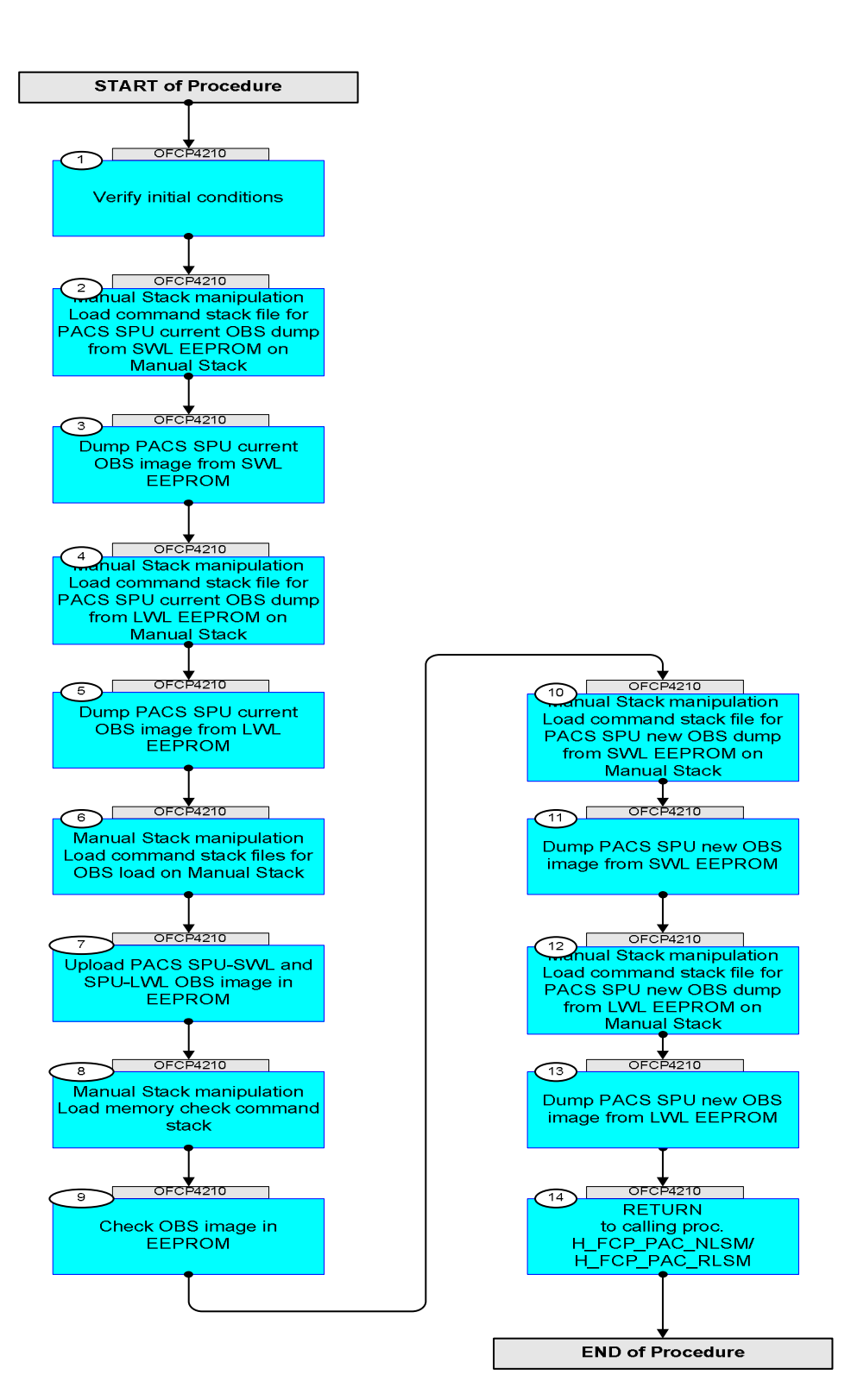

Status : Version 2 - Unchanged Last Checkin: 18/06/09

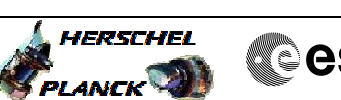

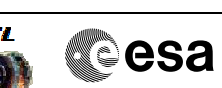

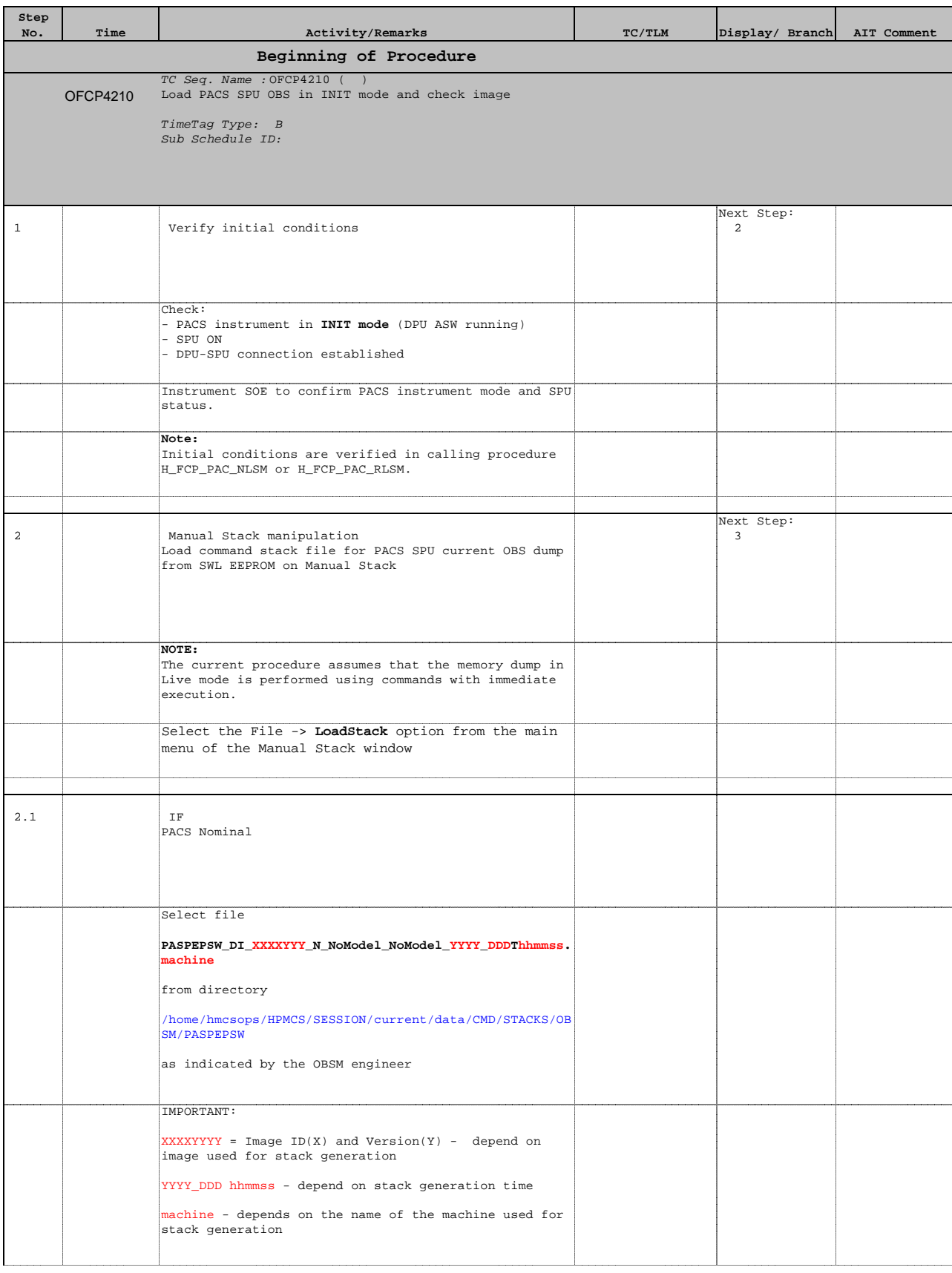

Doc No. :PT-HMOC-OPS-FOP-6001-OPS-OAH Fop Issue : 3.0 Issue Date: 13/04/10

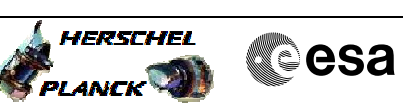

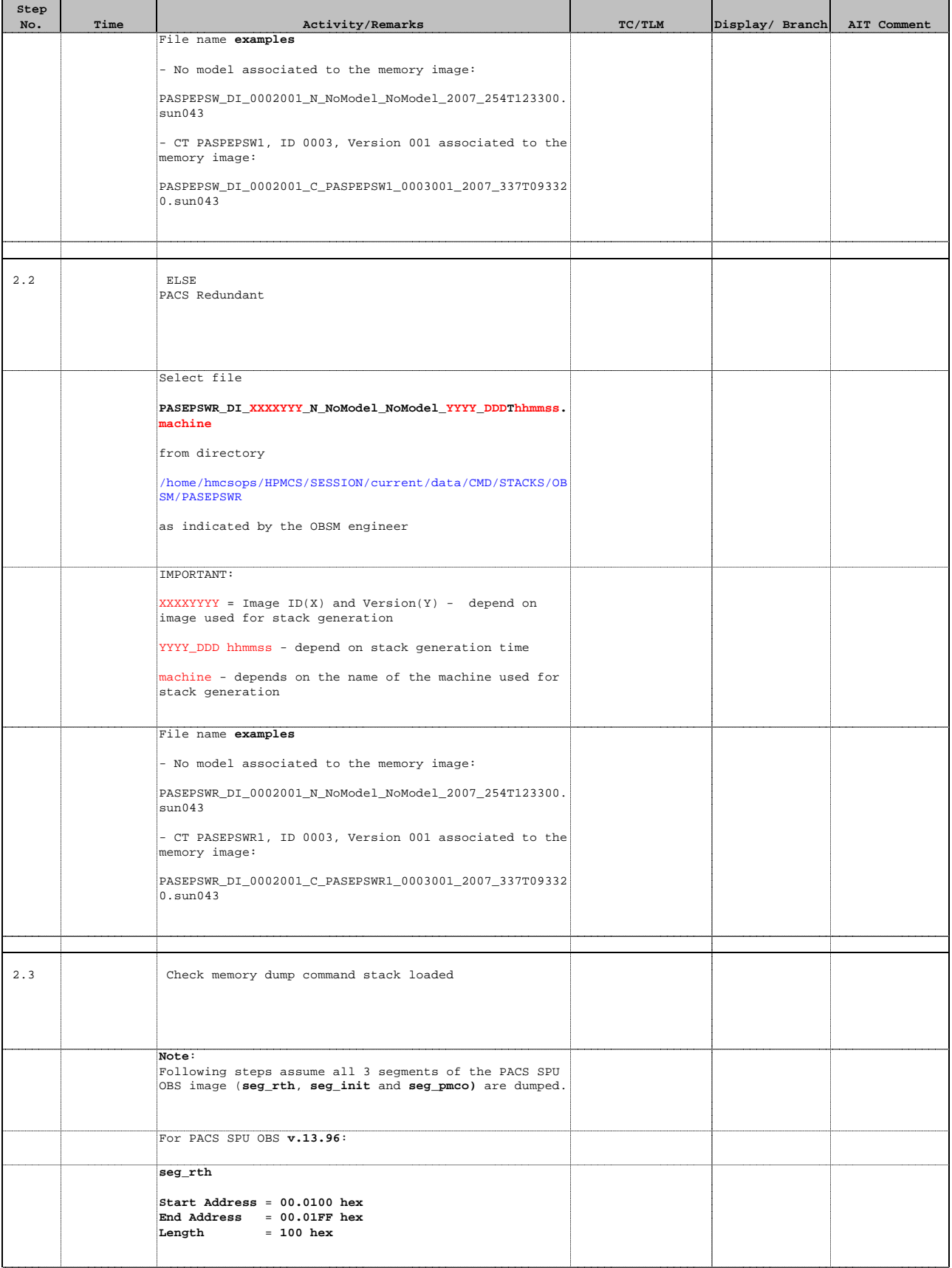

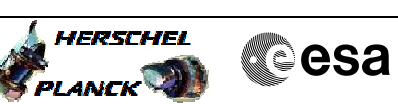

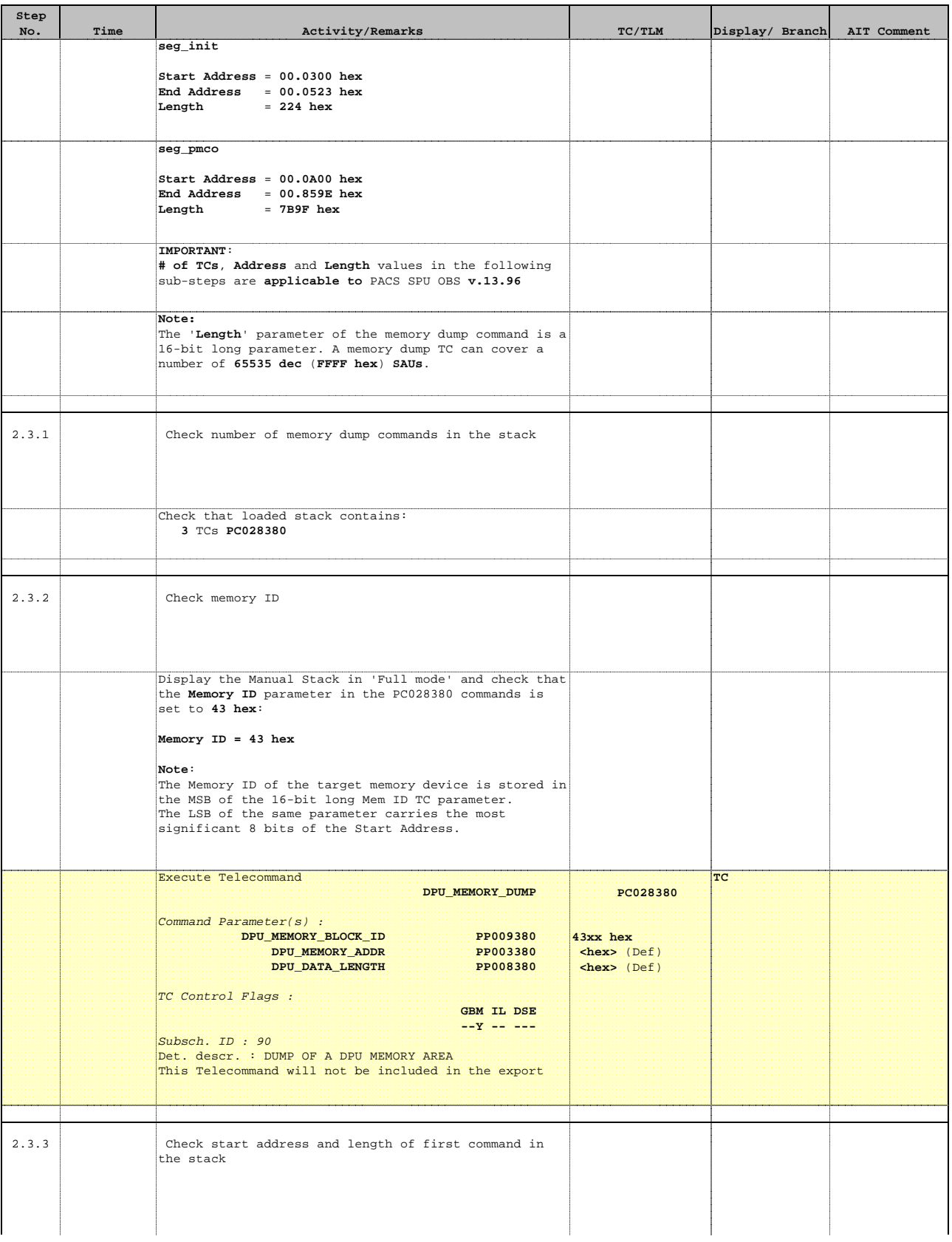

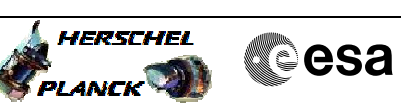

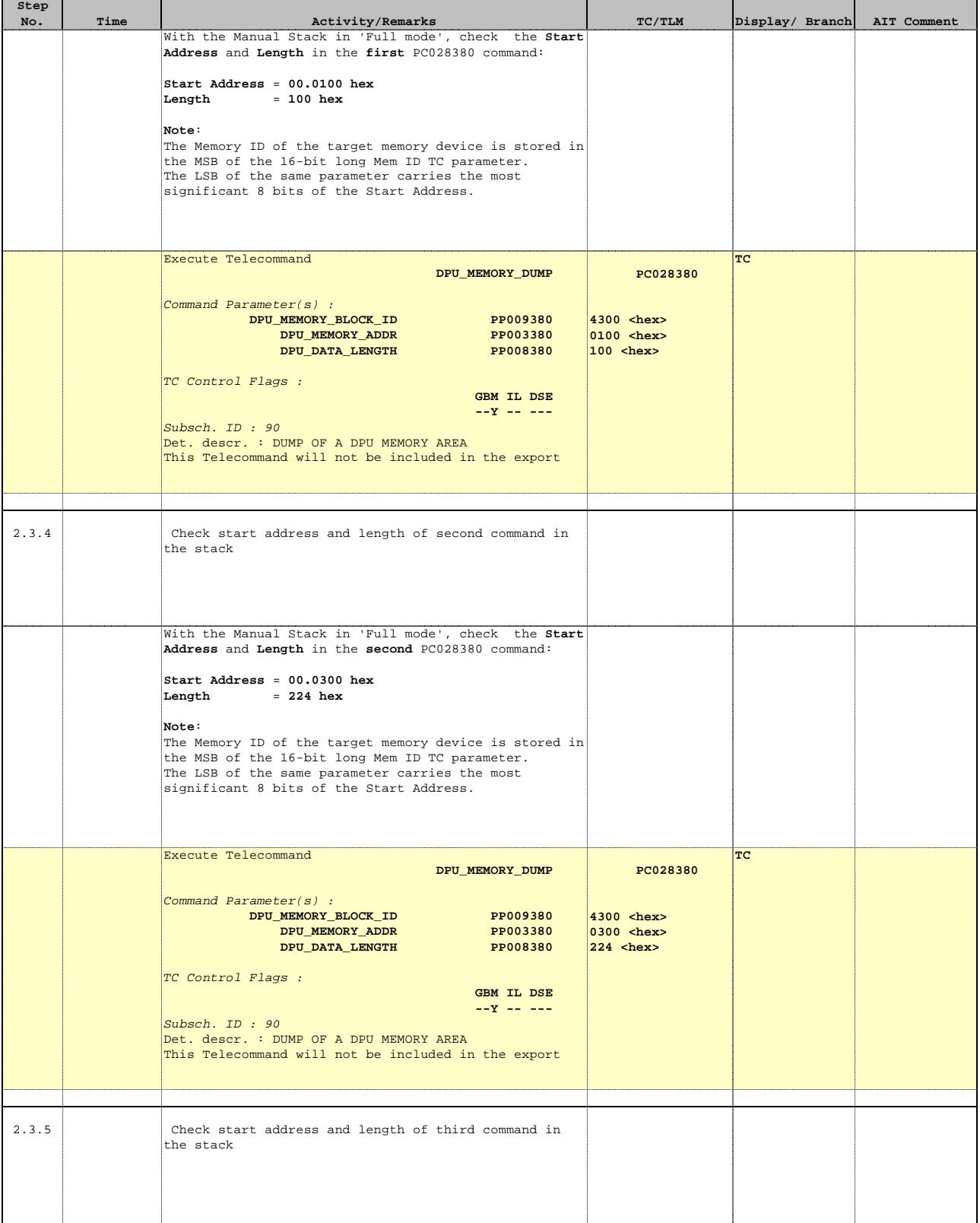

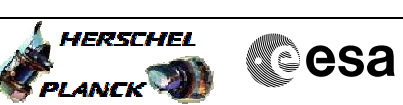

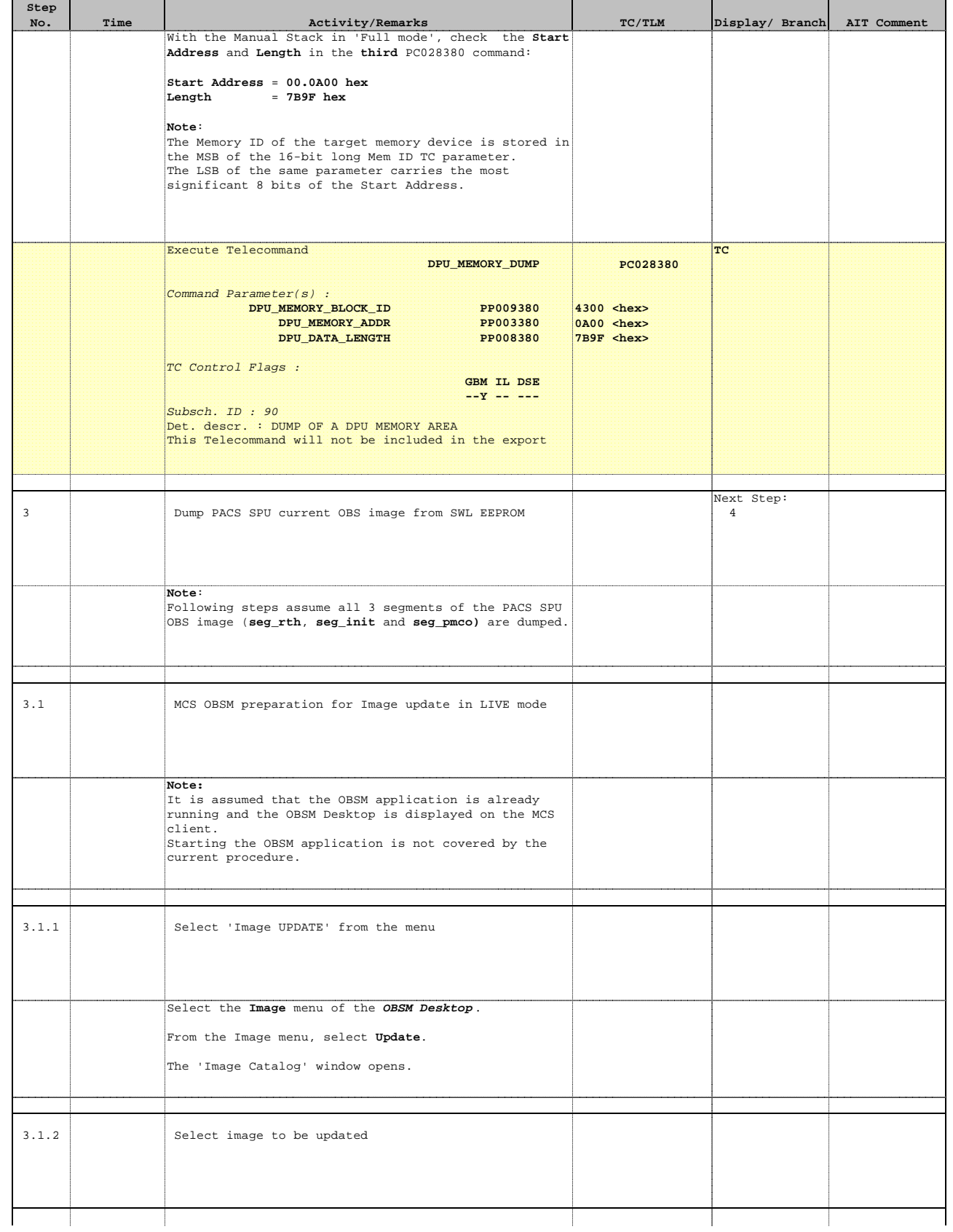

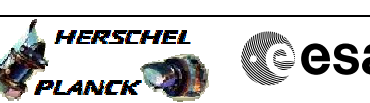

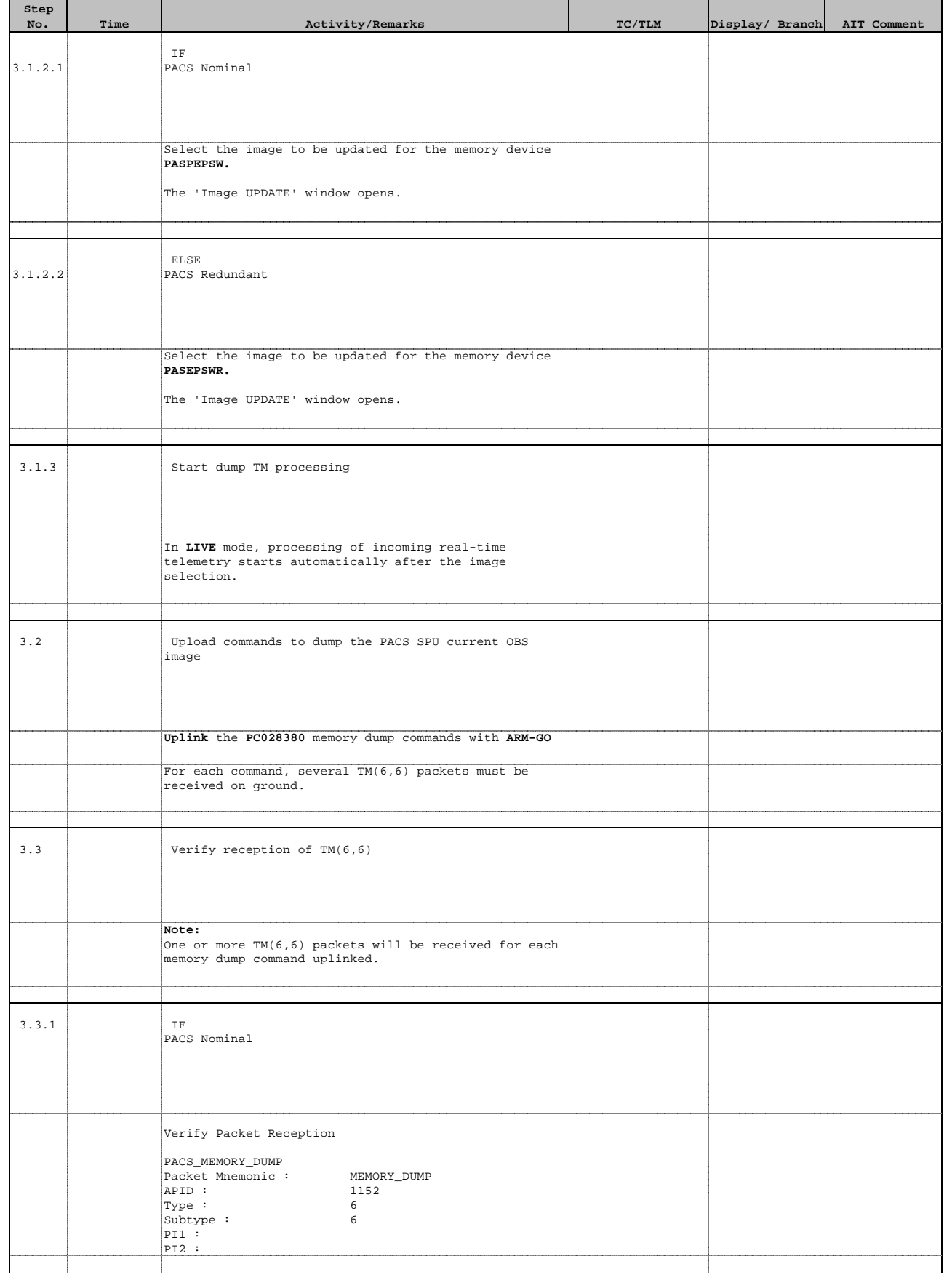

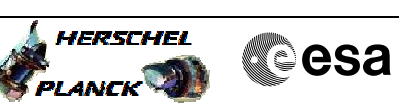

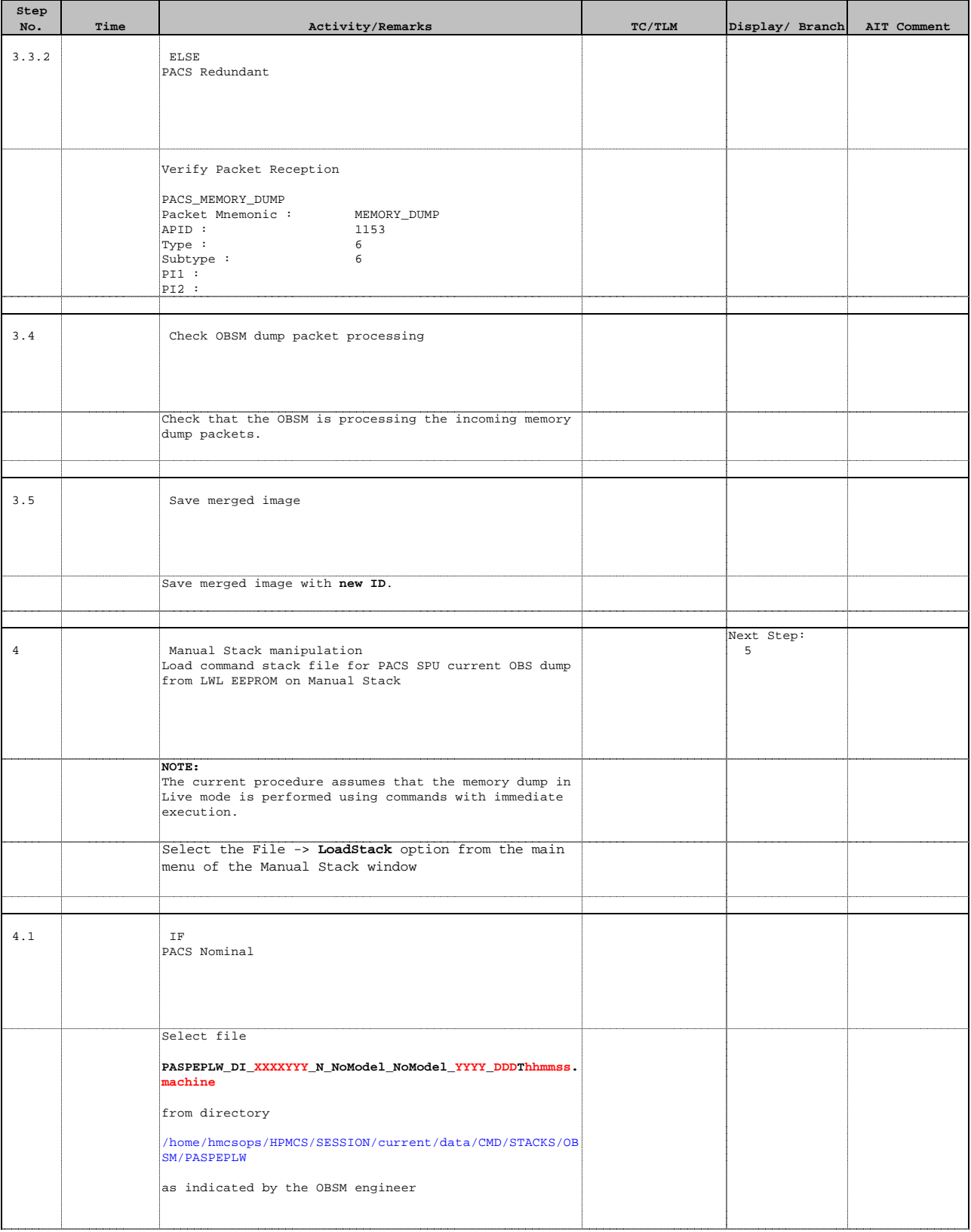

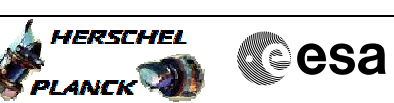

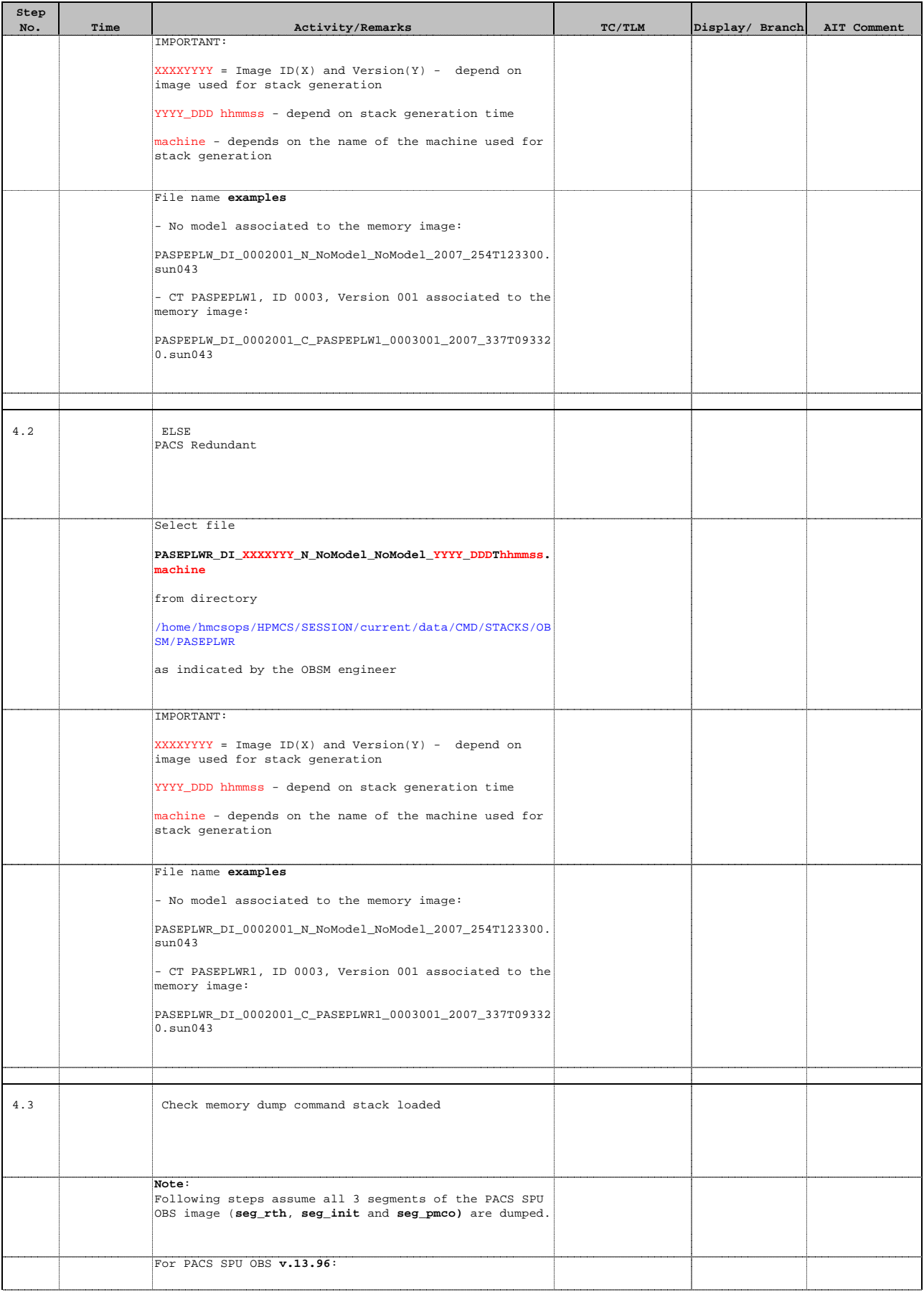

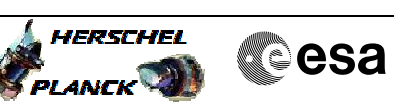

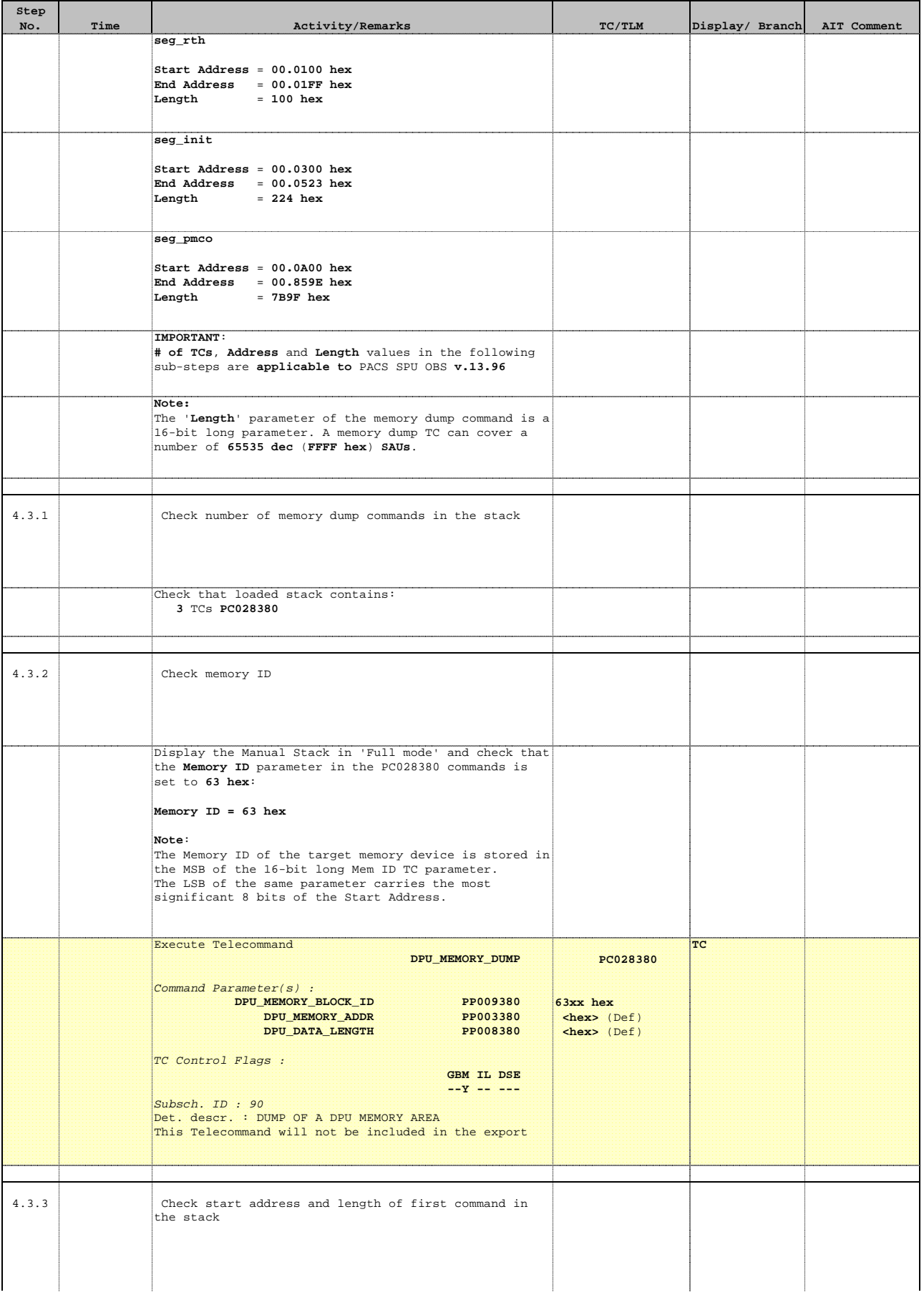

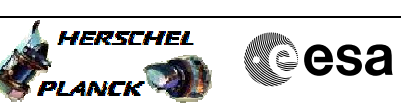

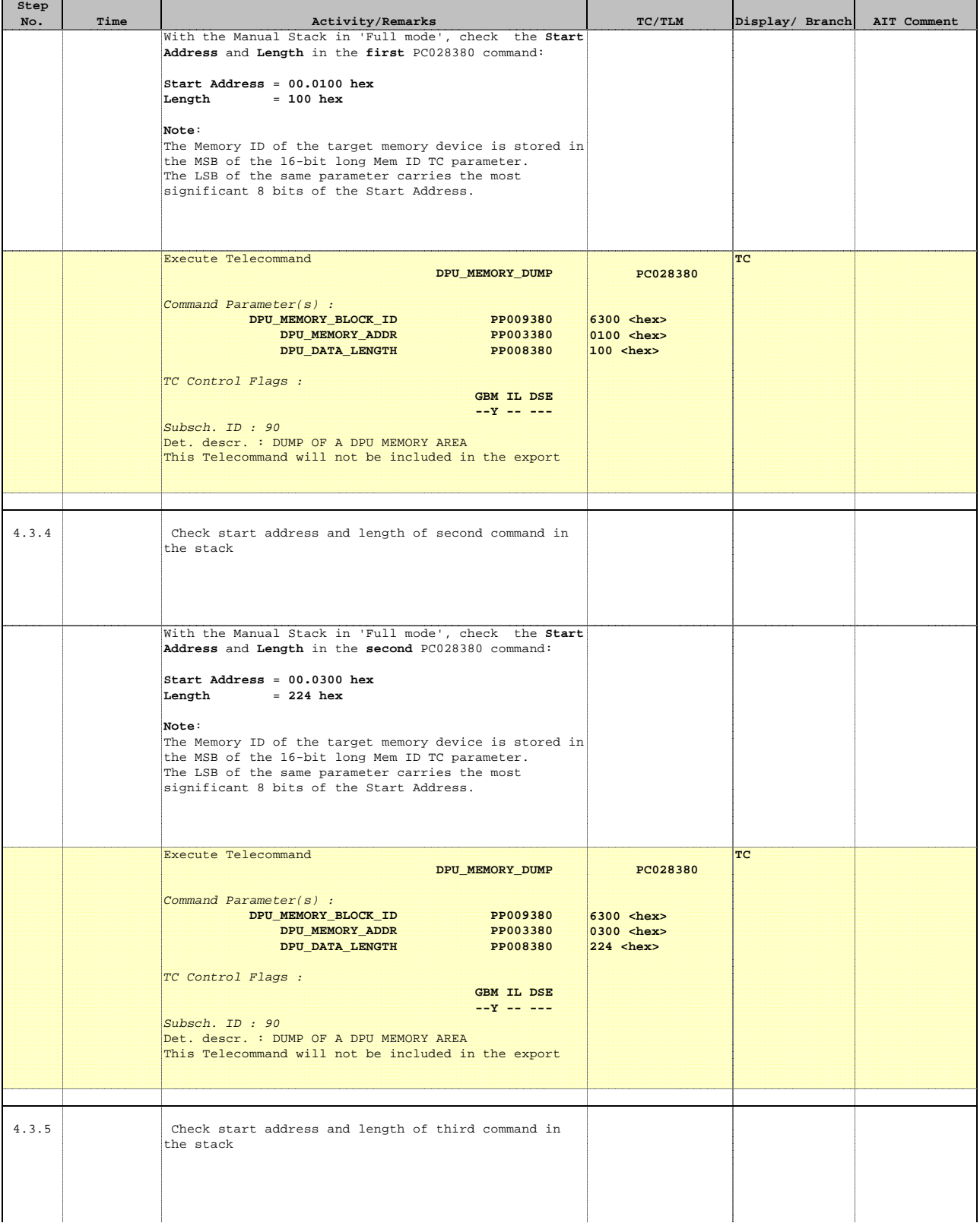

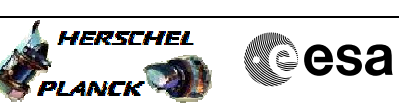

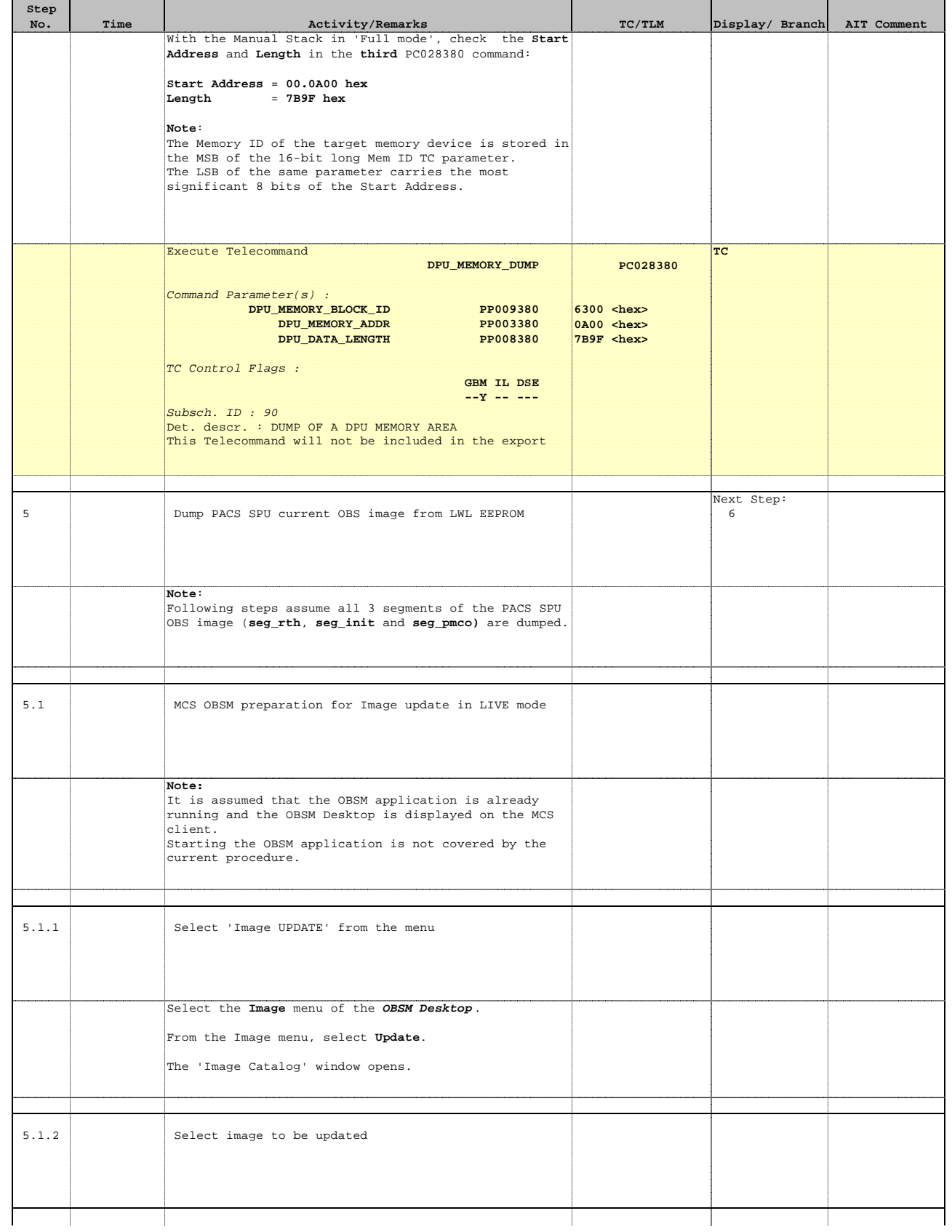

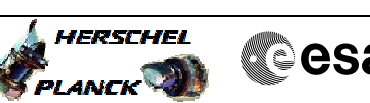

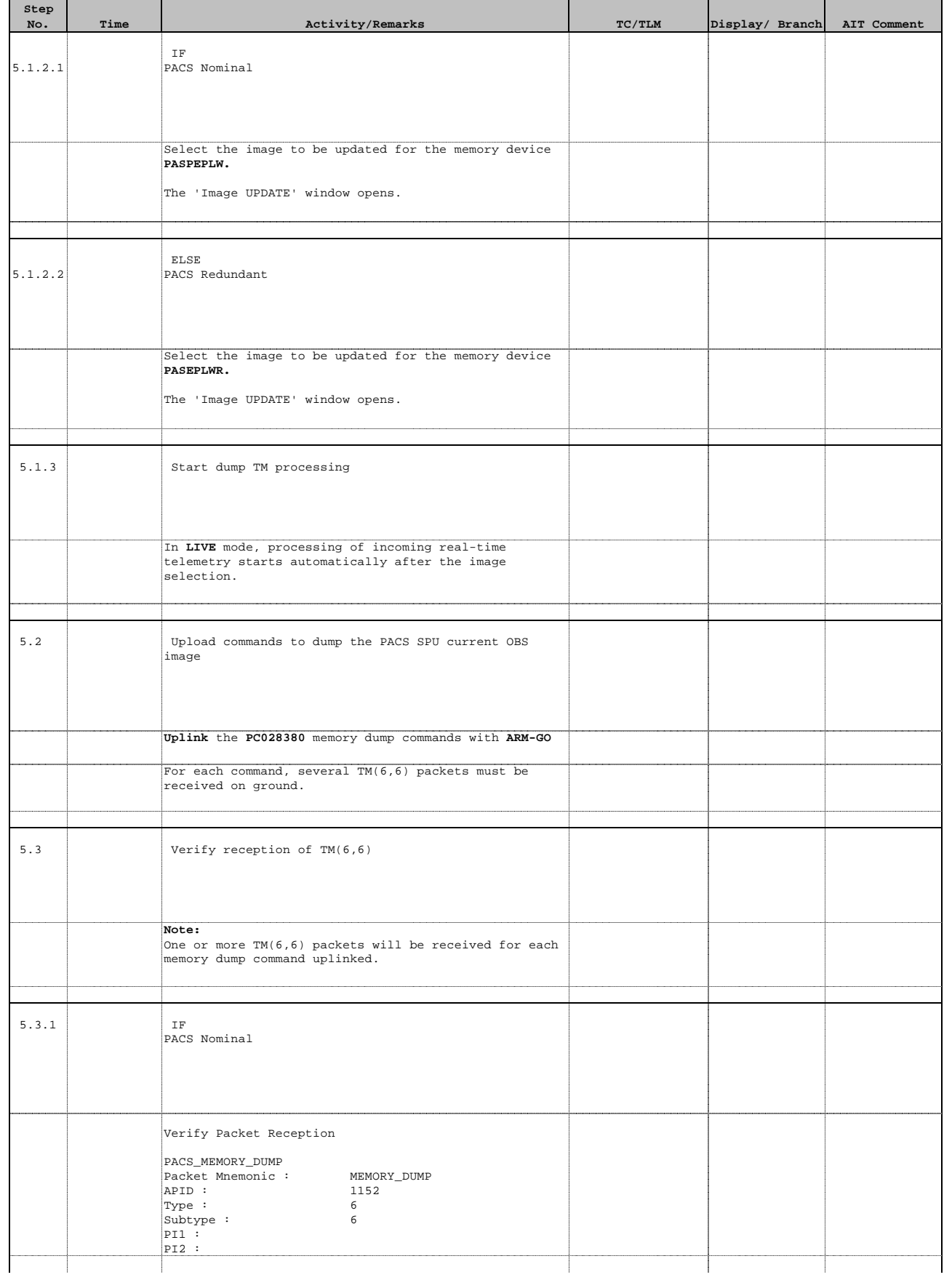

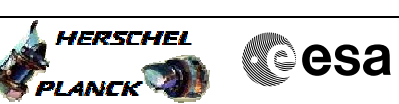

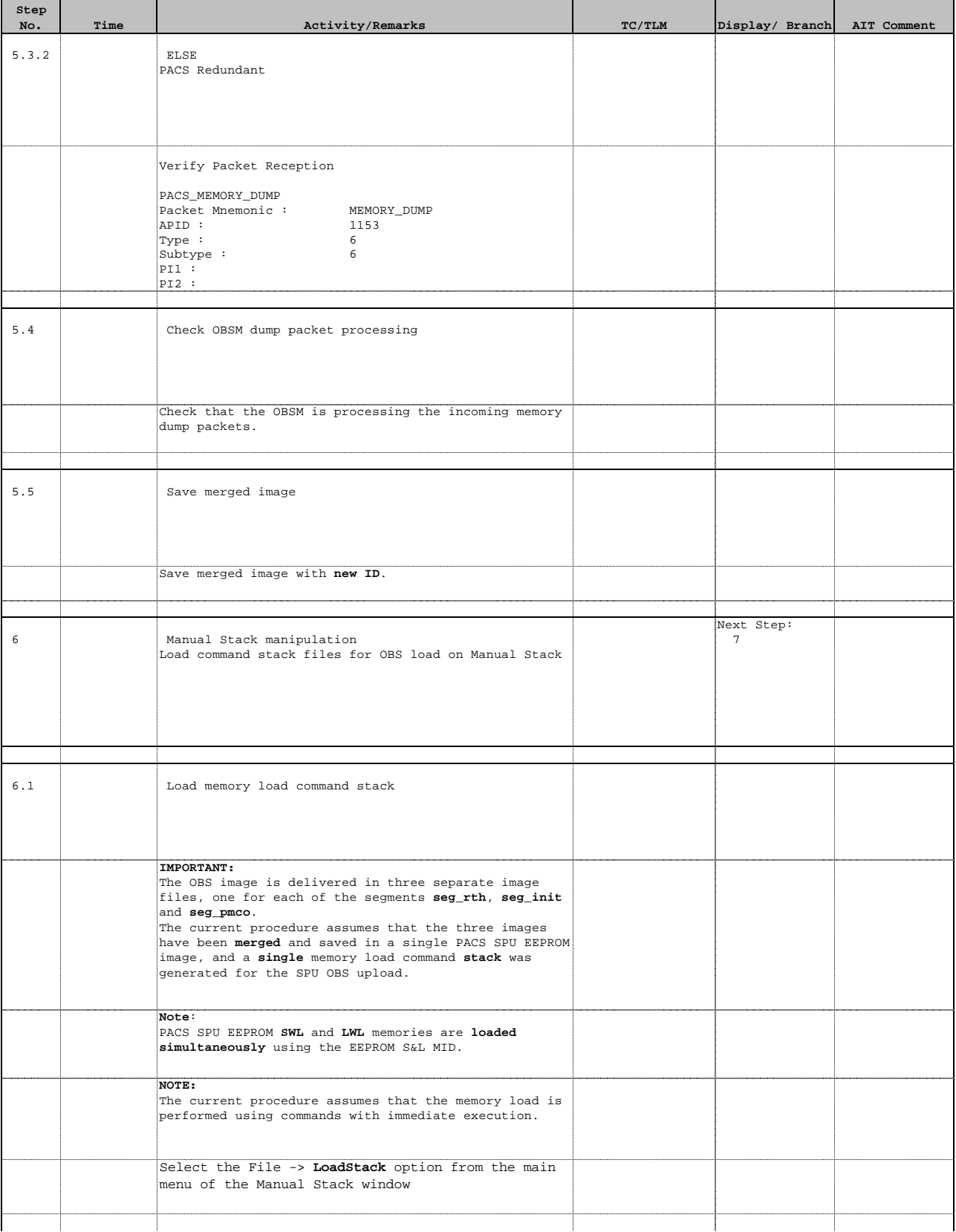

Doc No. :PT-HMOC-OPS-FOP-6001-OPS-OAH Fop Issue : 3.0 Issue Date: 13/04/10

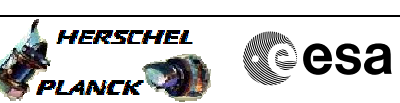

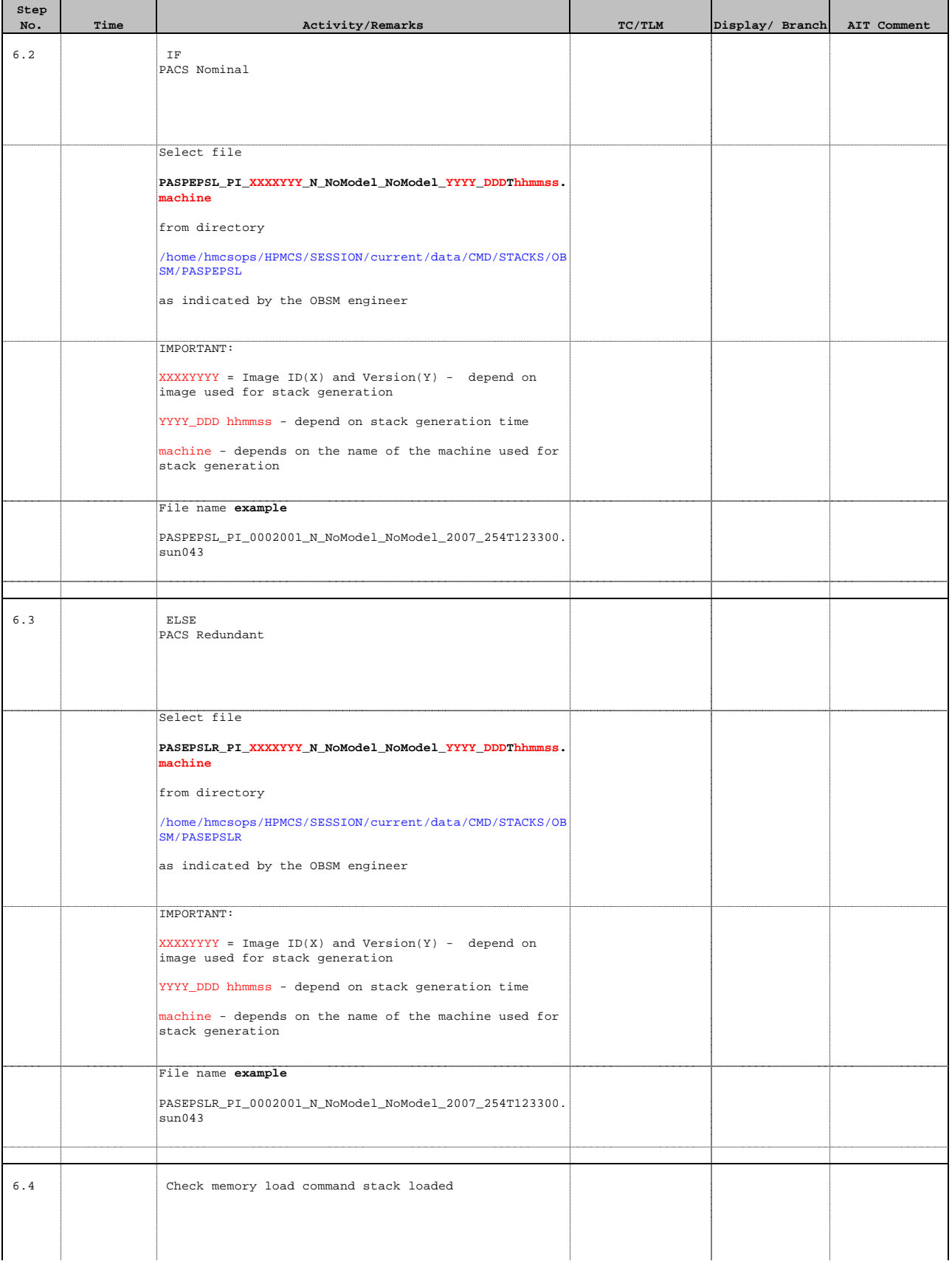

Doc No. :PT-HMOC-OPS-FOP-6001-OPS-OAH Fop Issue : 3.0 Issue Date: 13/04/10

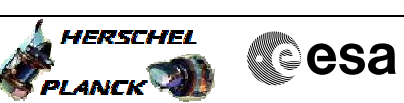

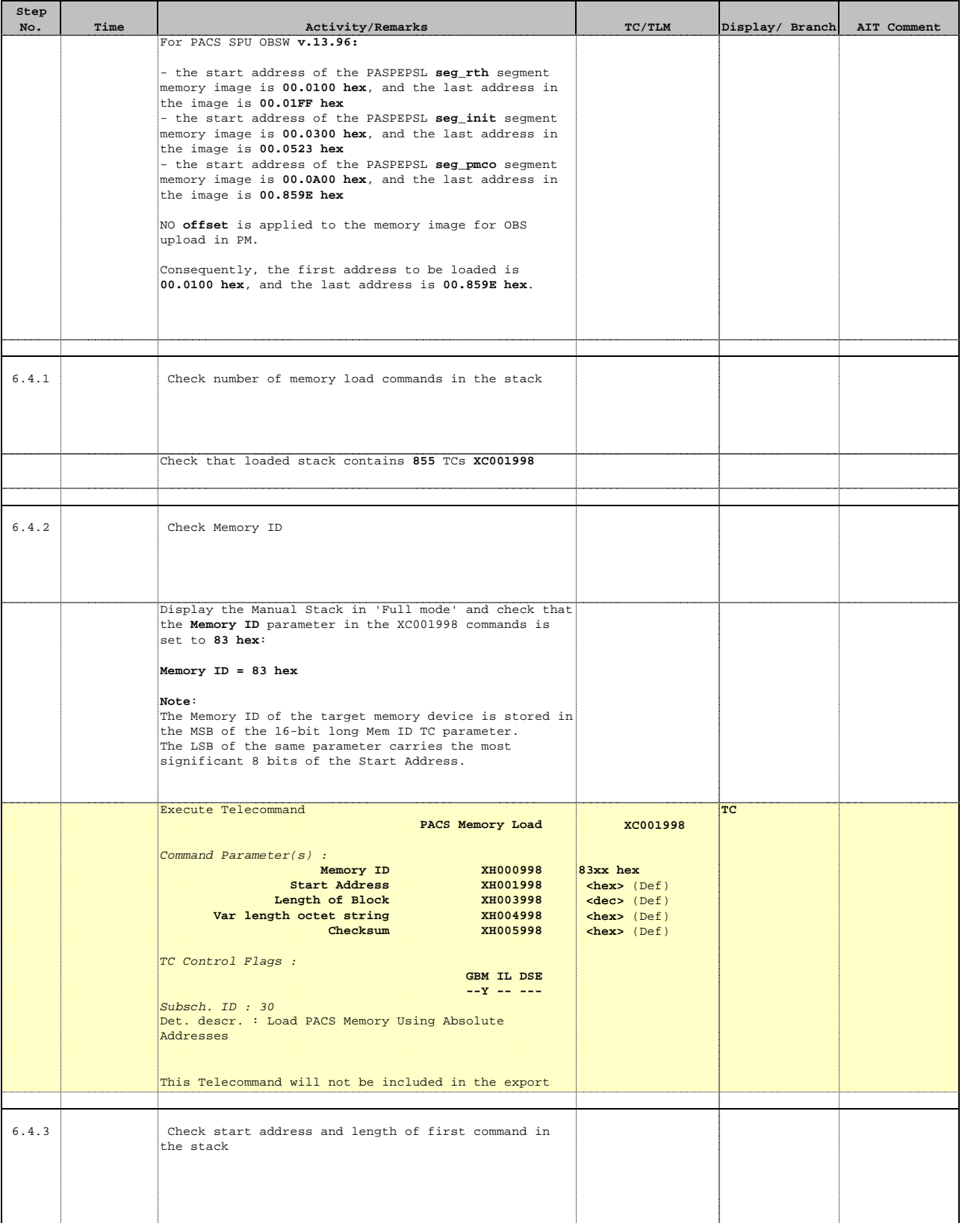

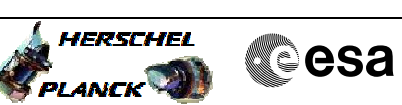

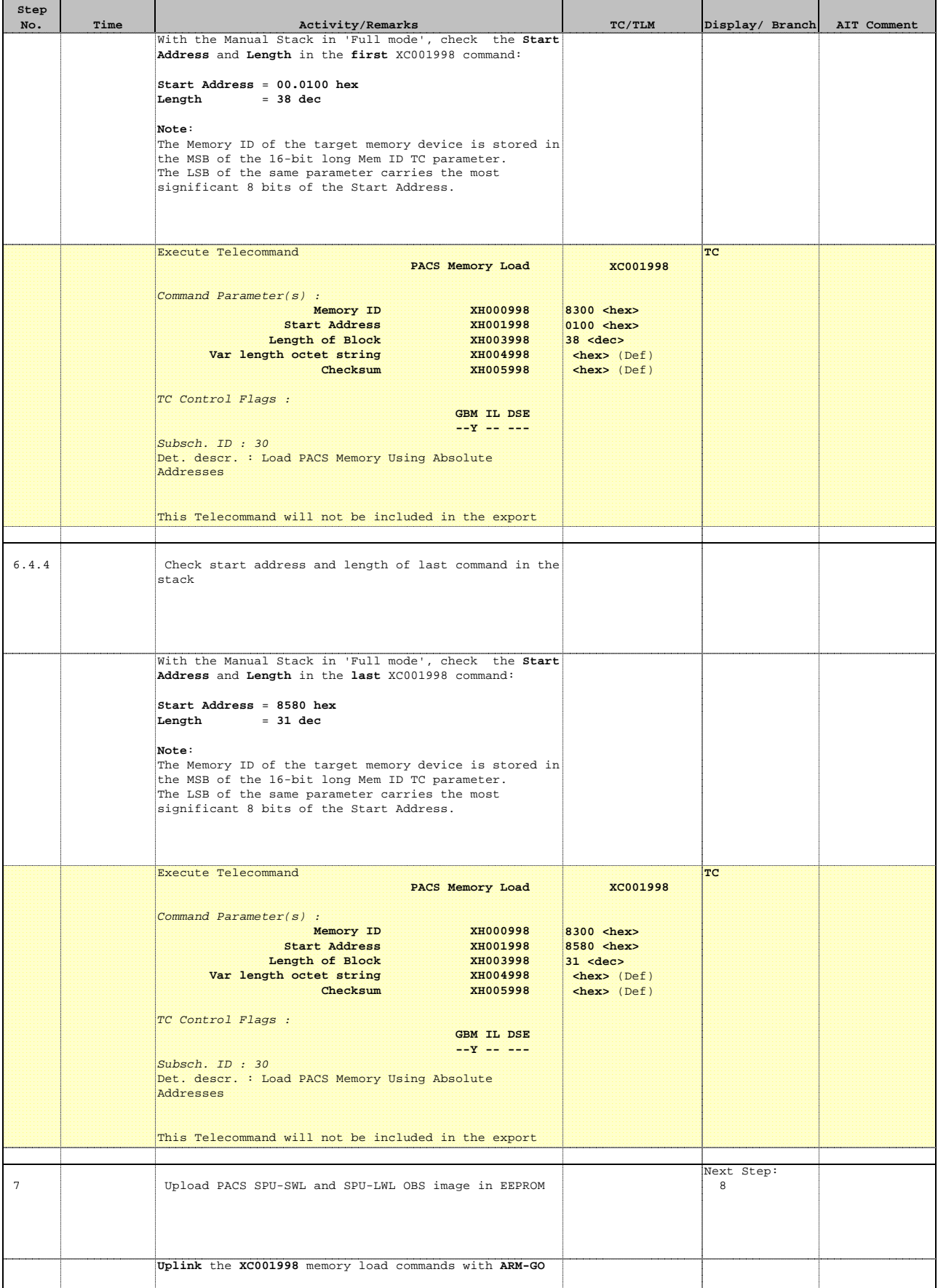

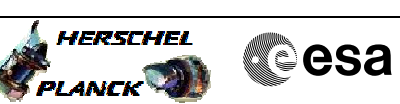

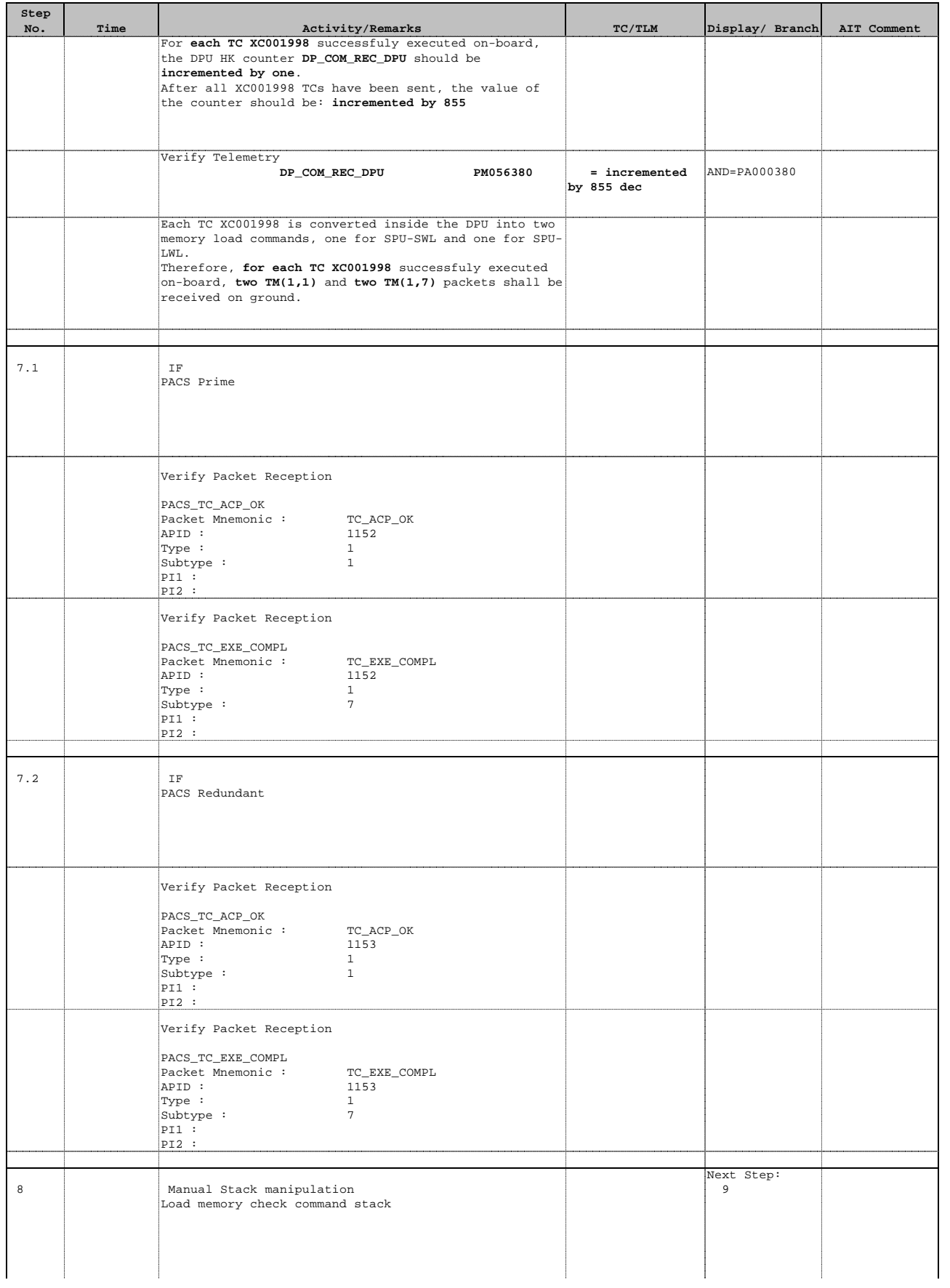

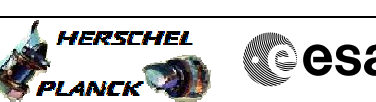

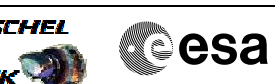

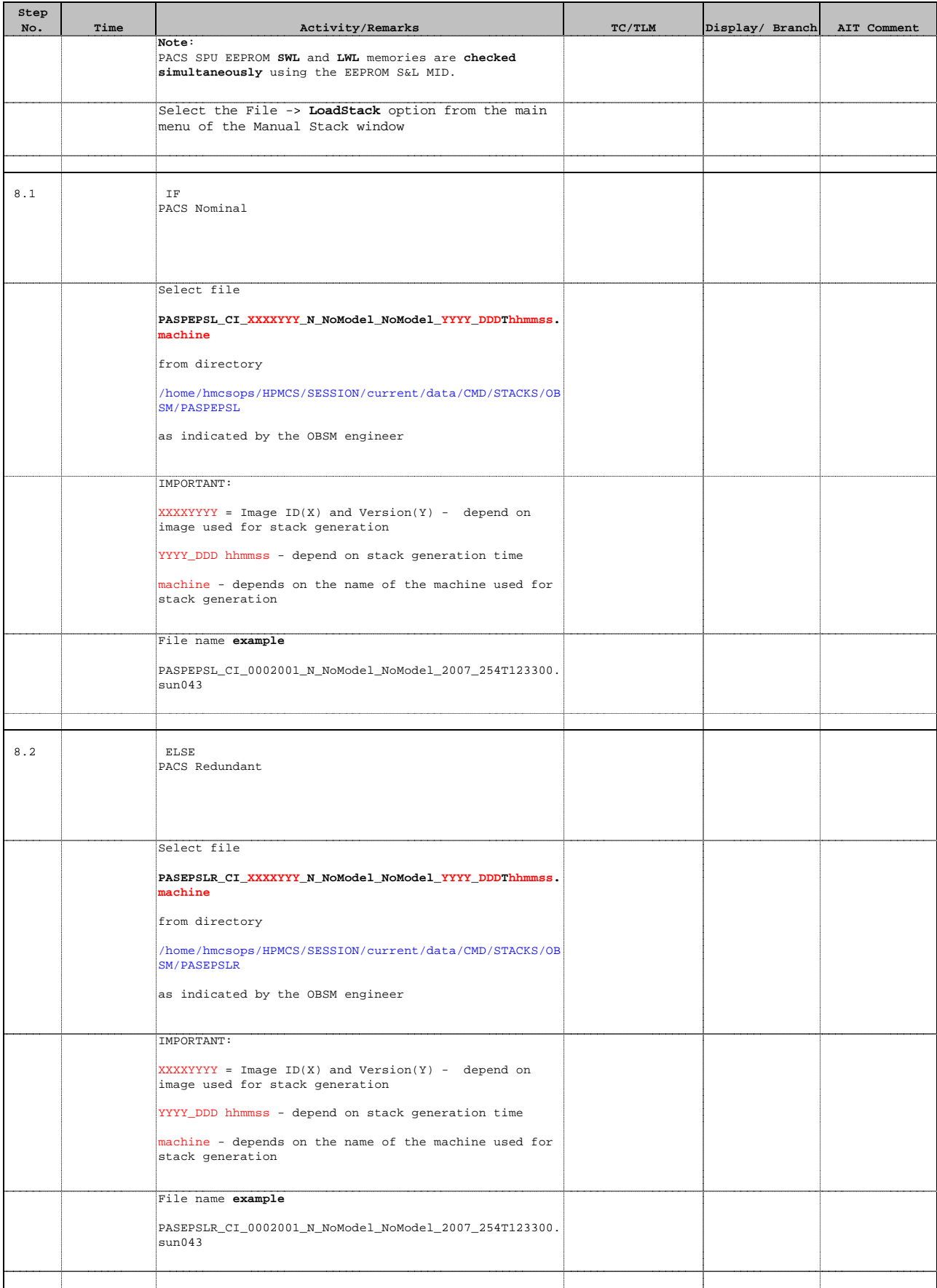

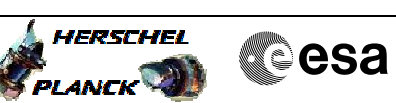

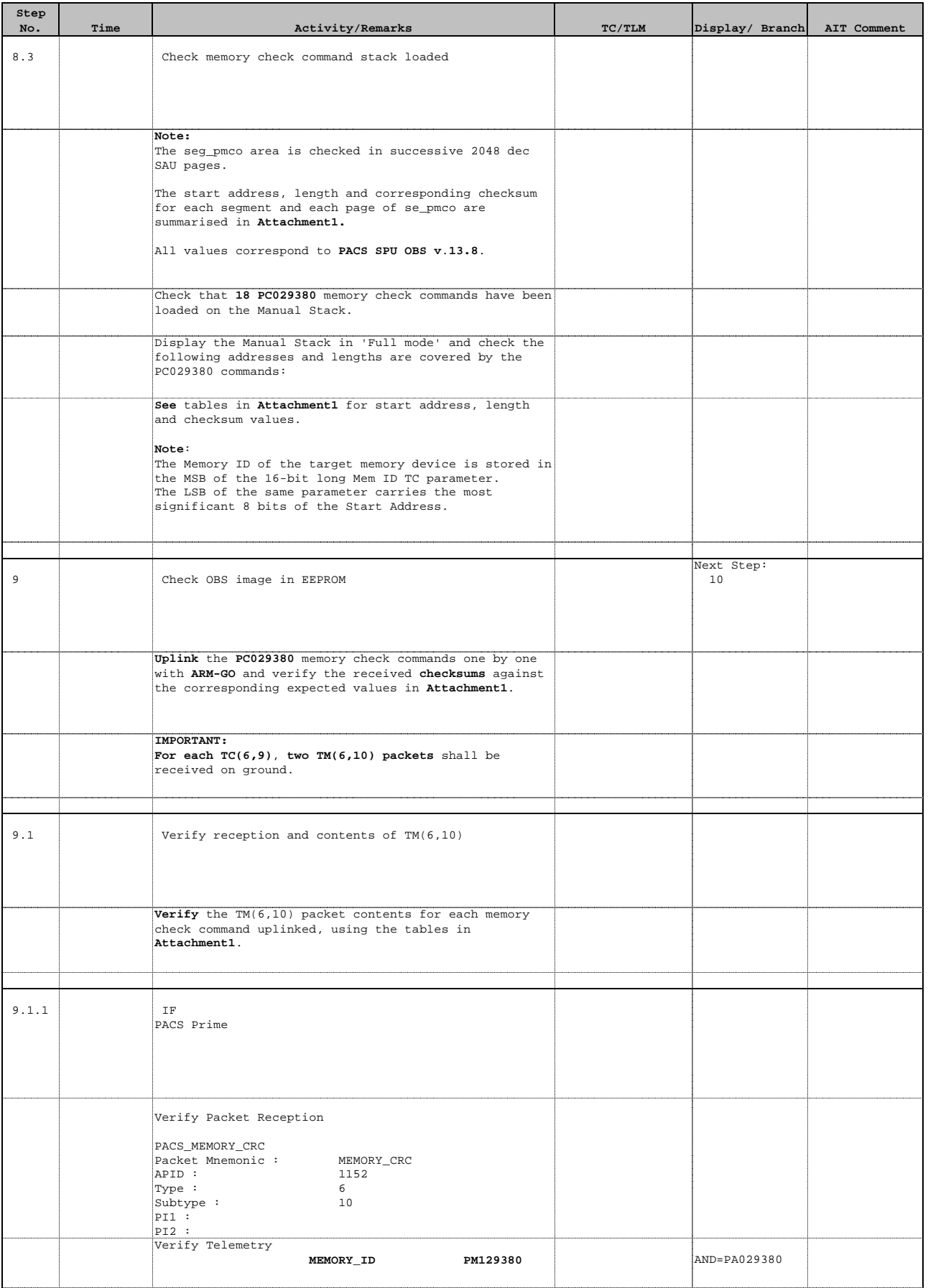

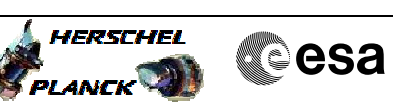

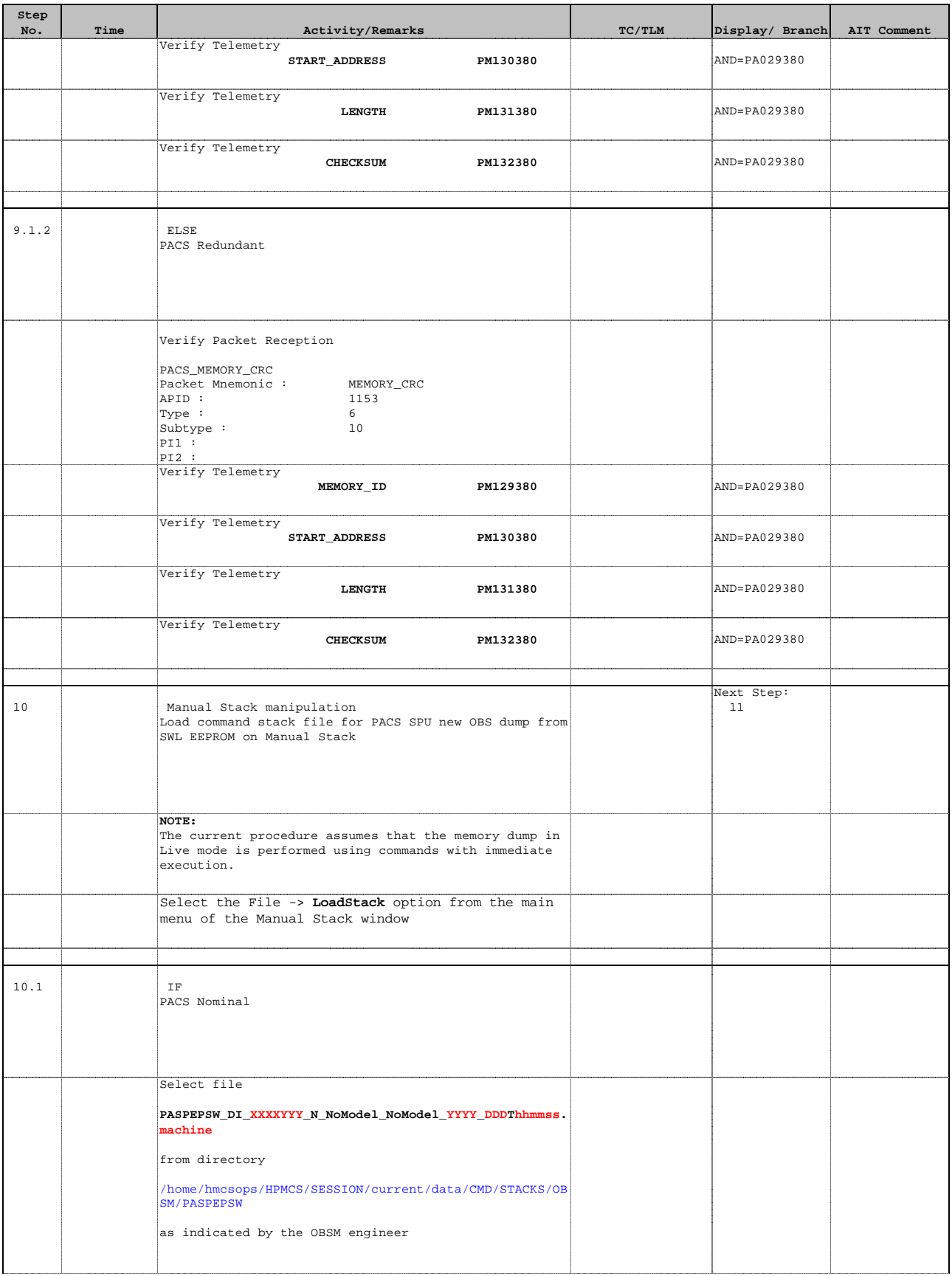

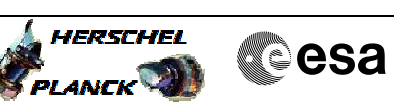

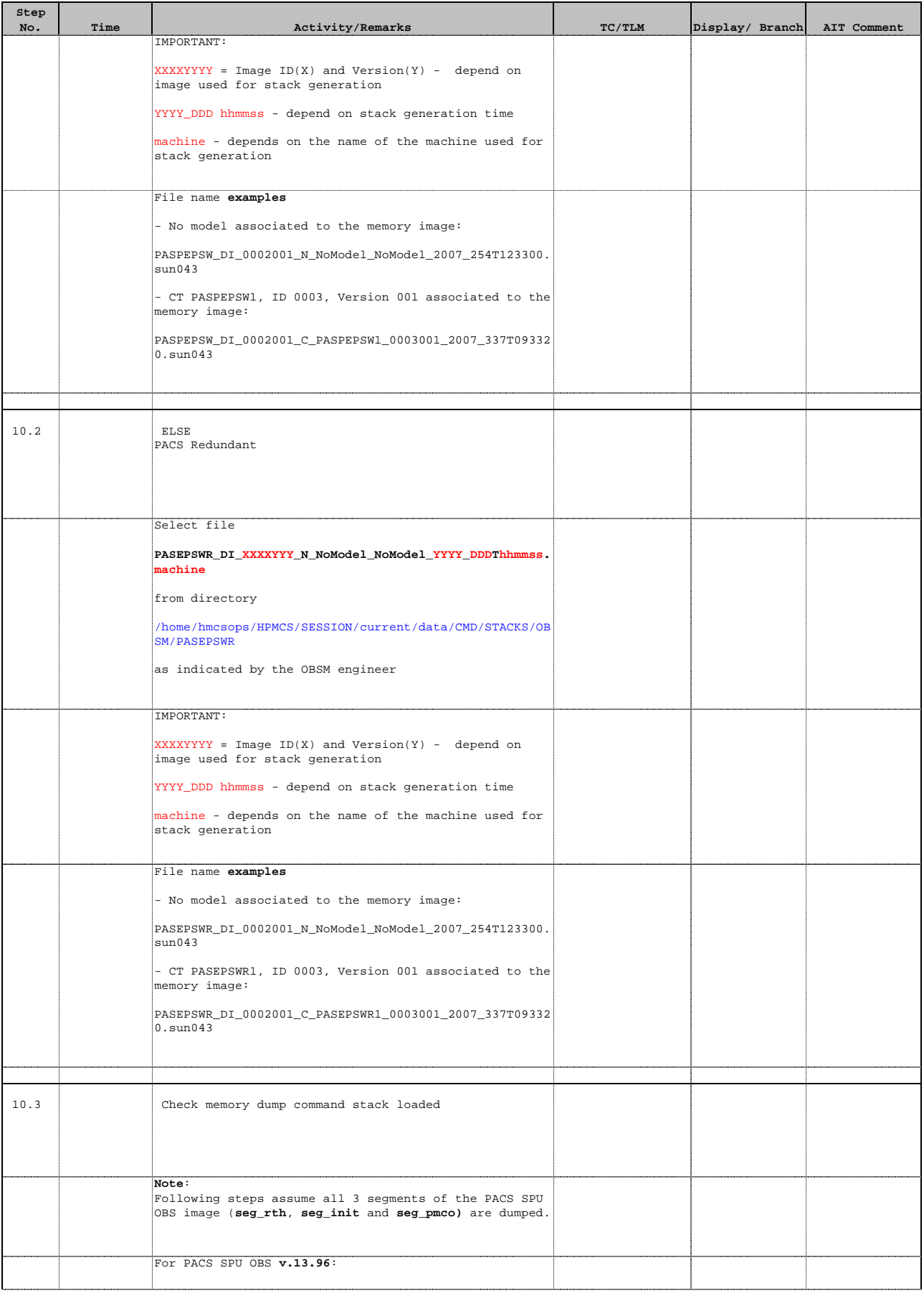

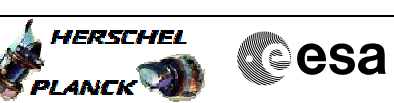

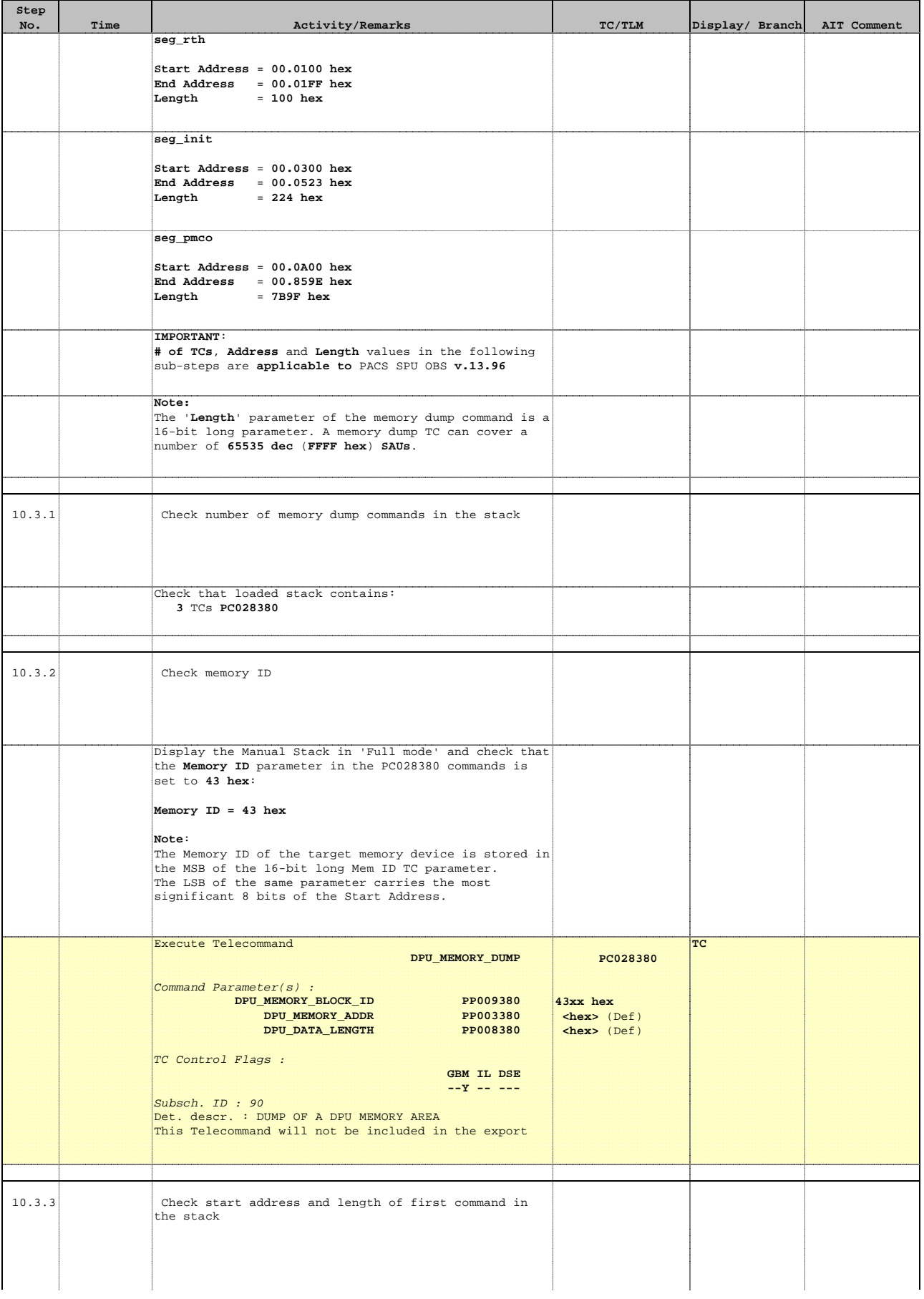

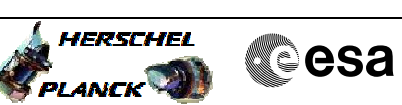

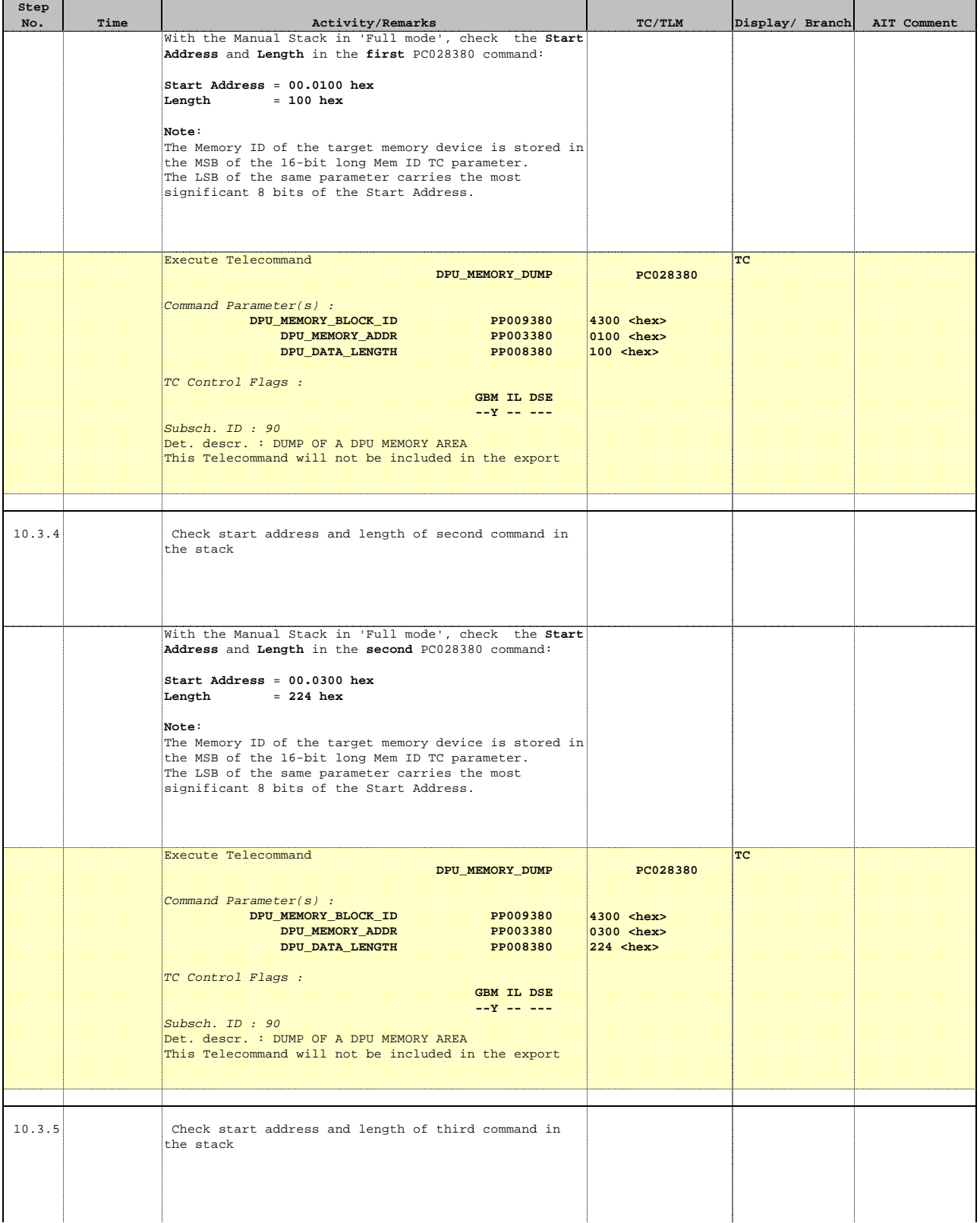

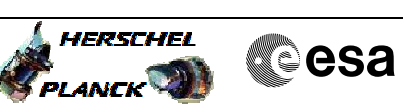

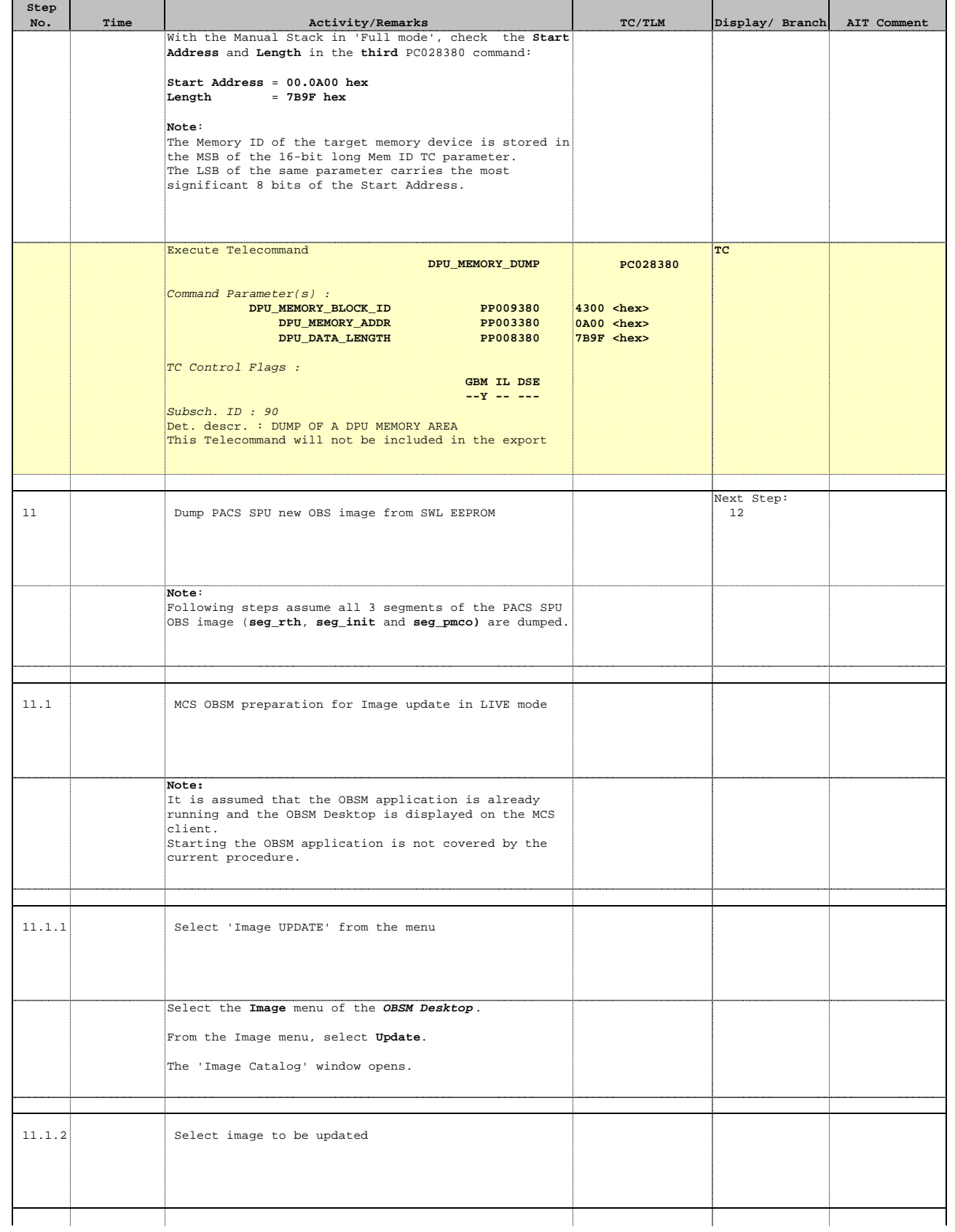

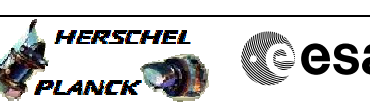

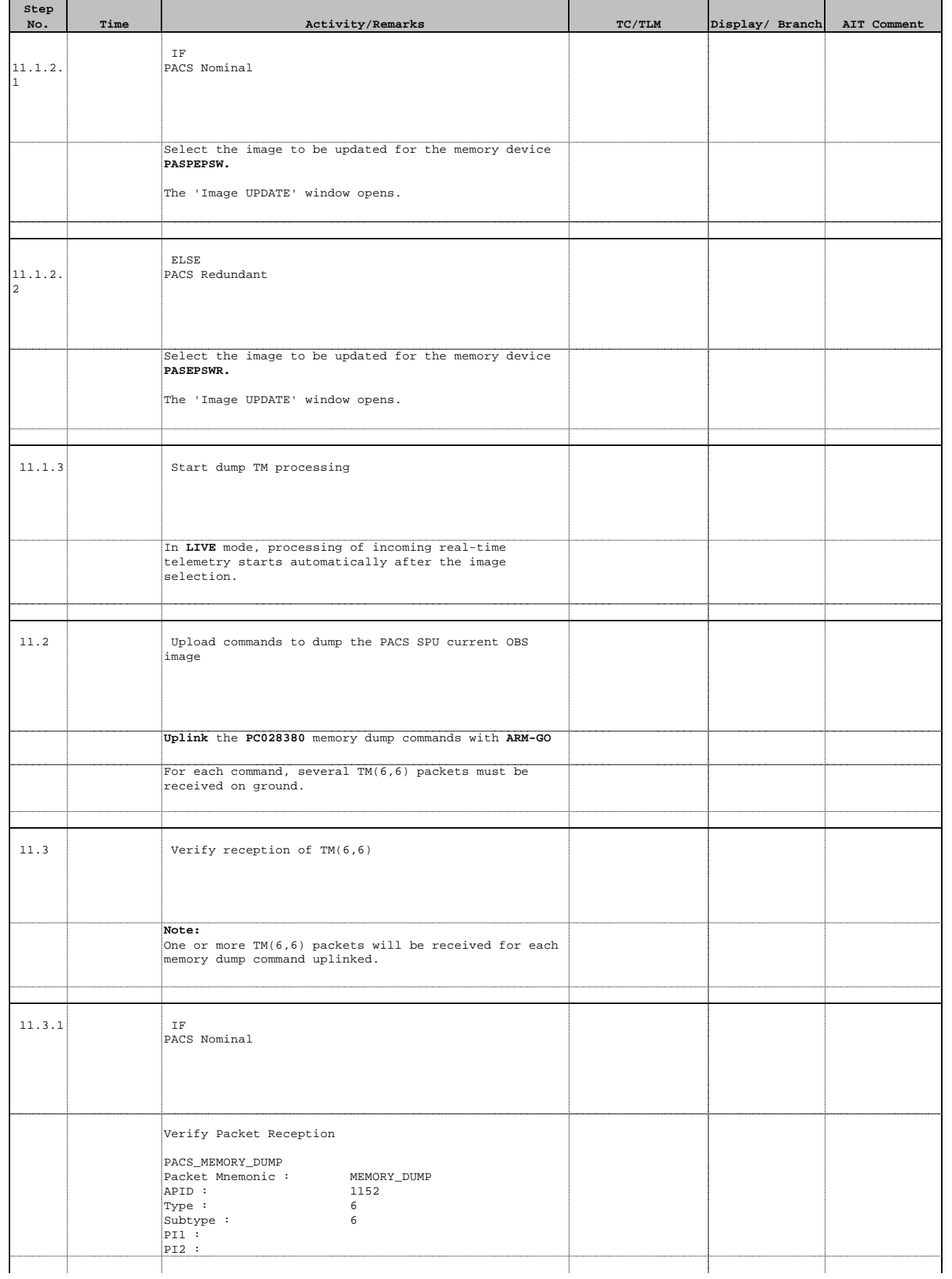

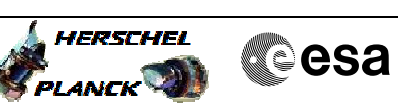

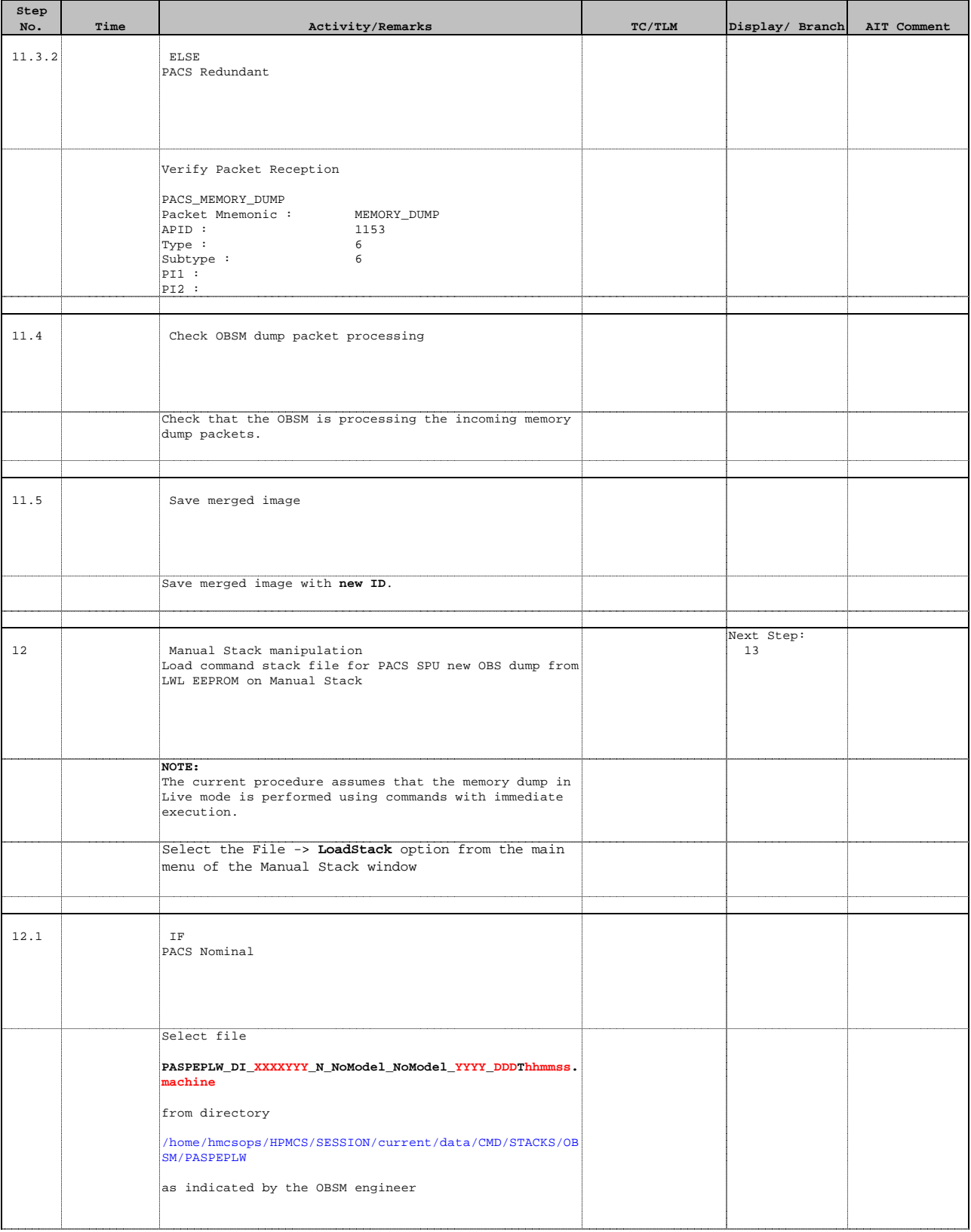

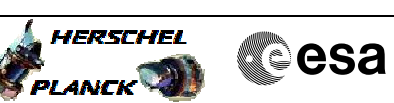

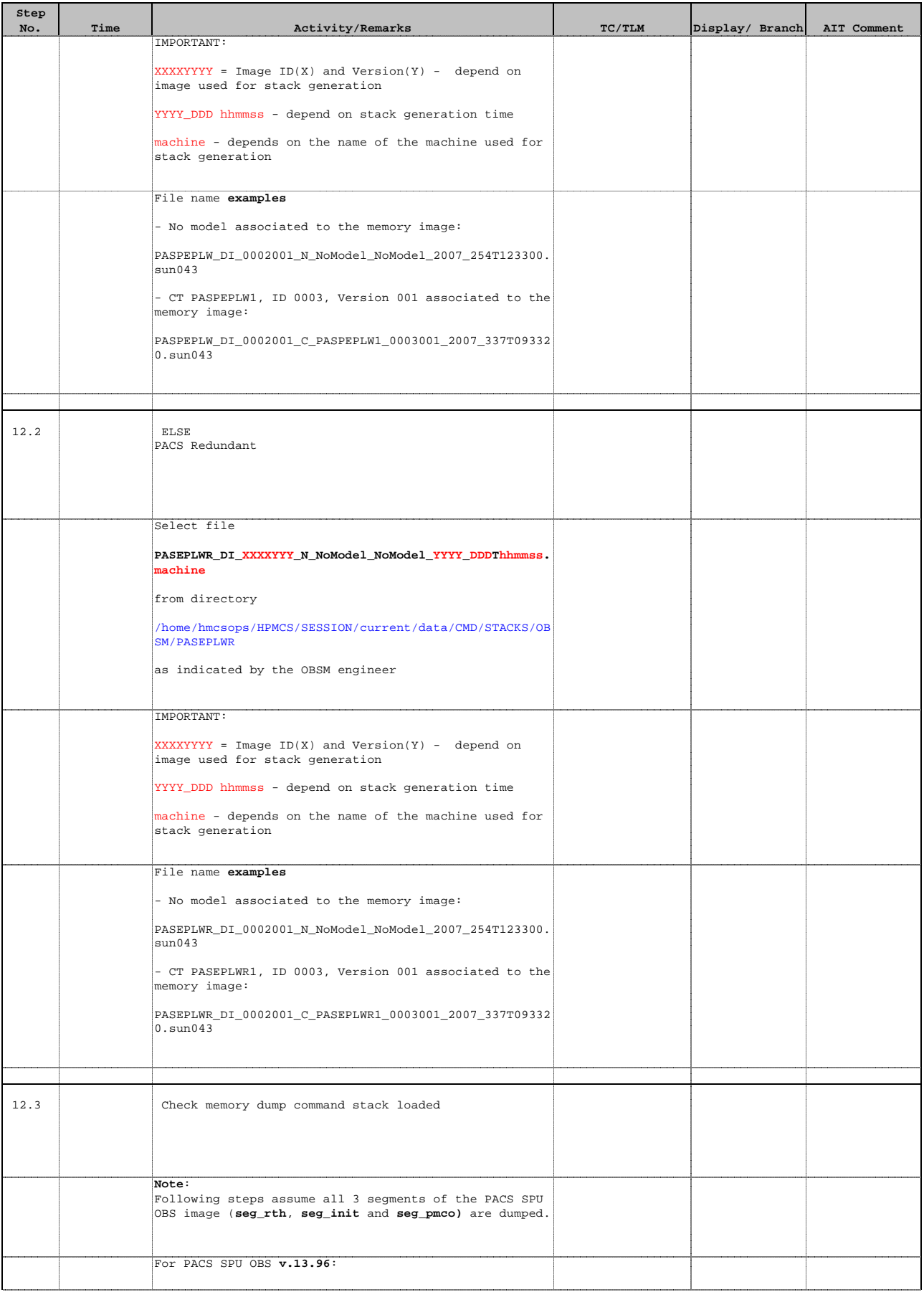

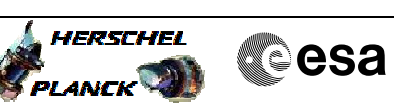

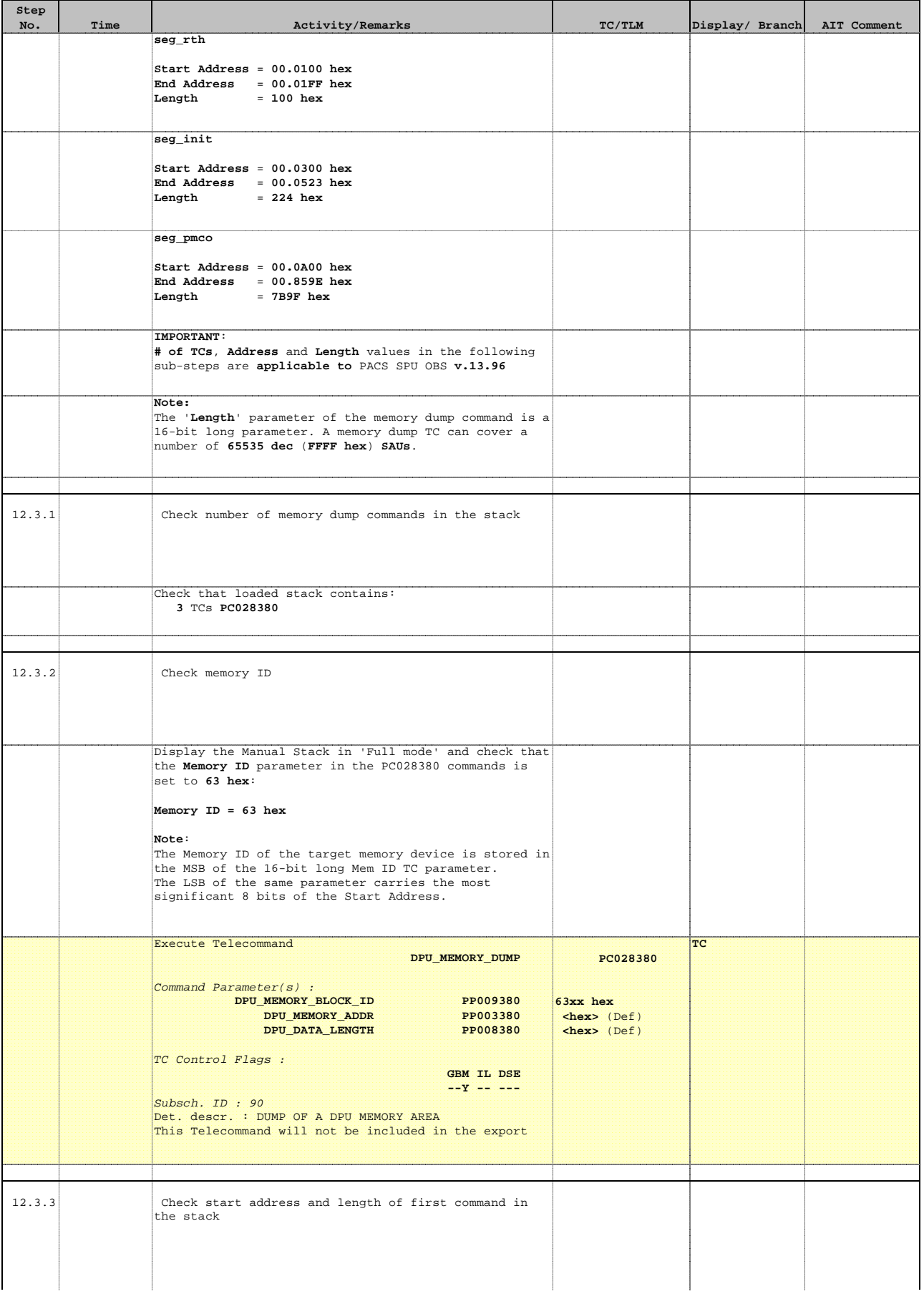

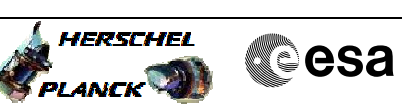

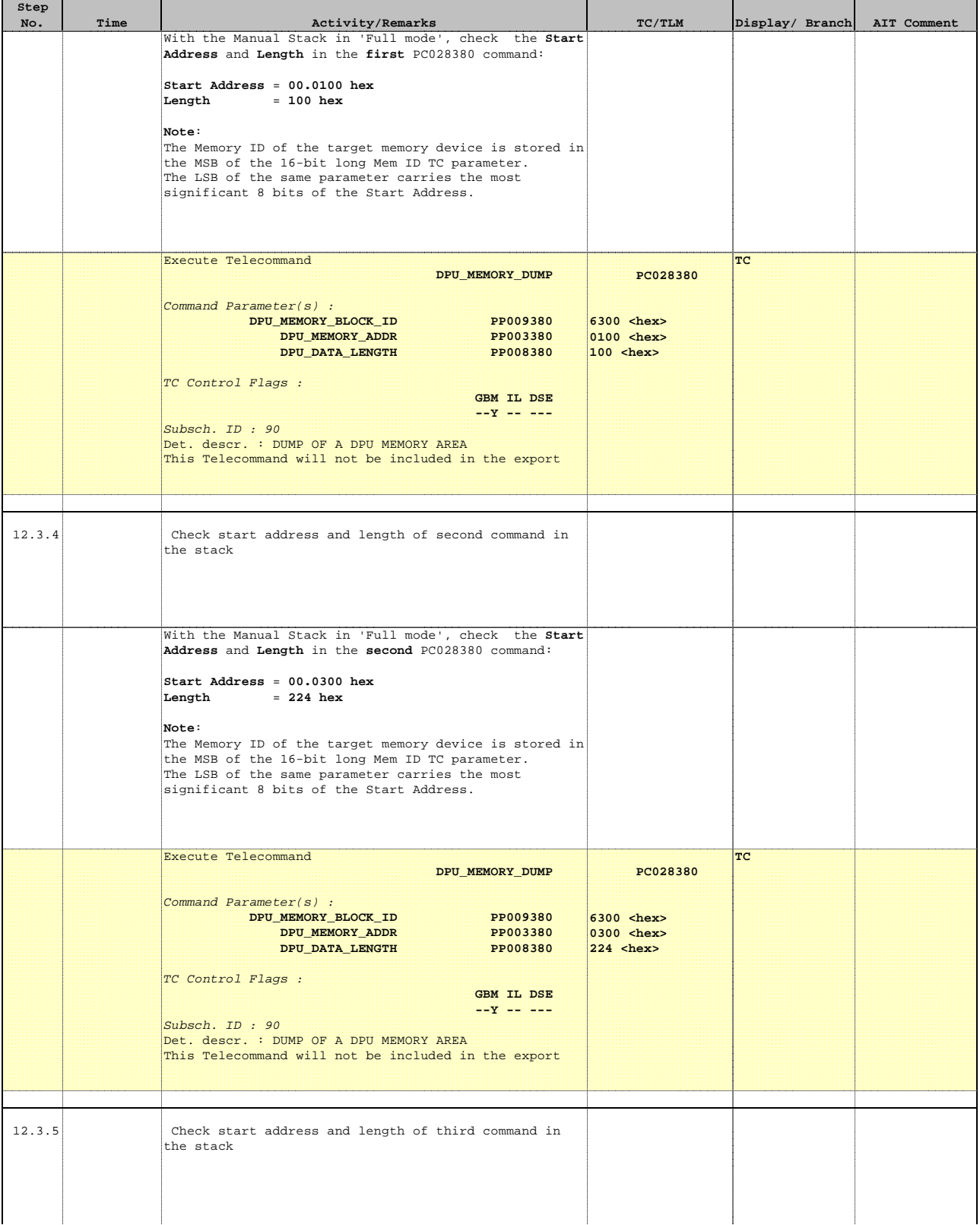

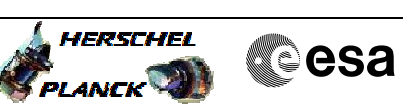

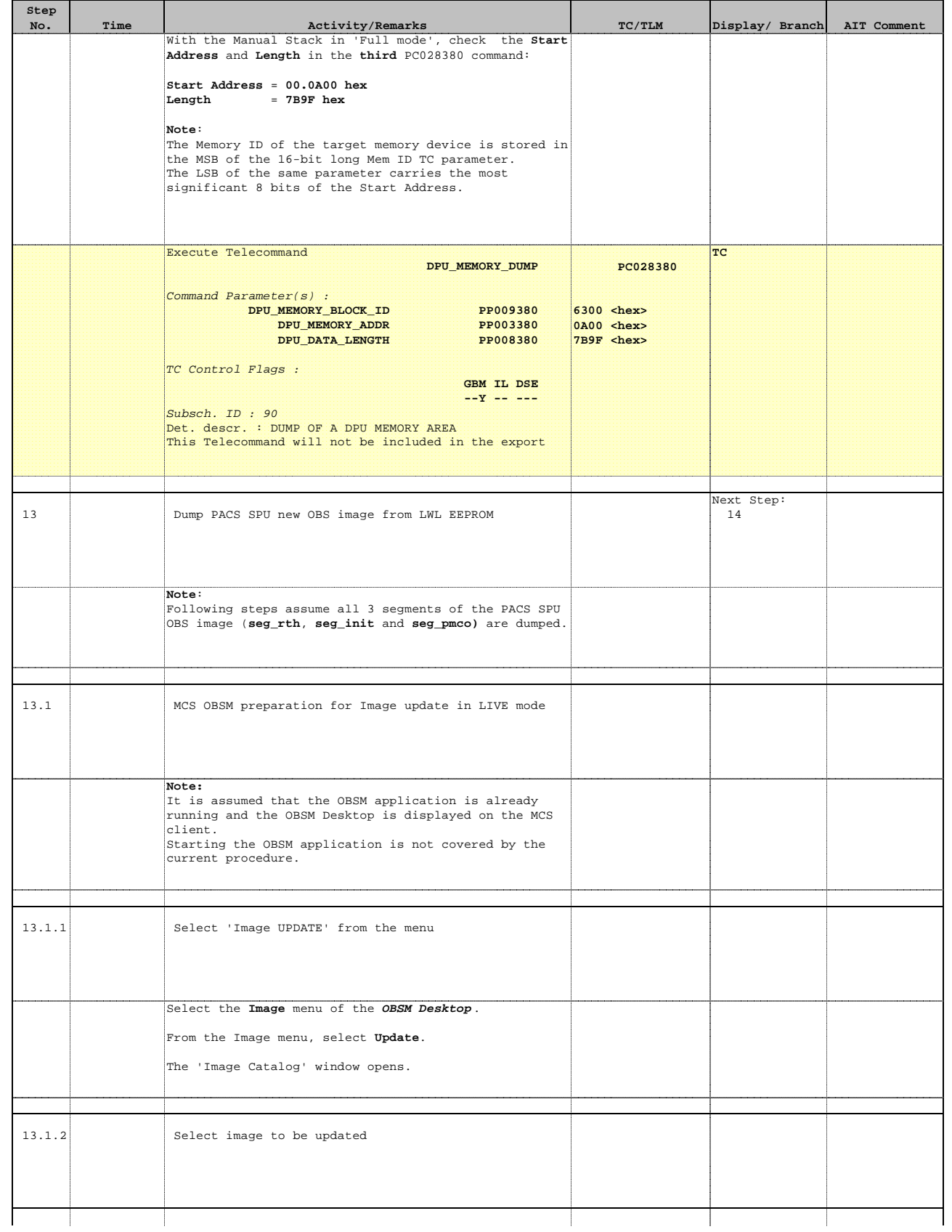

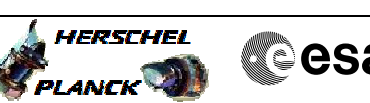

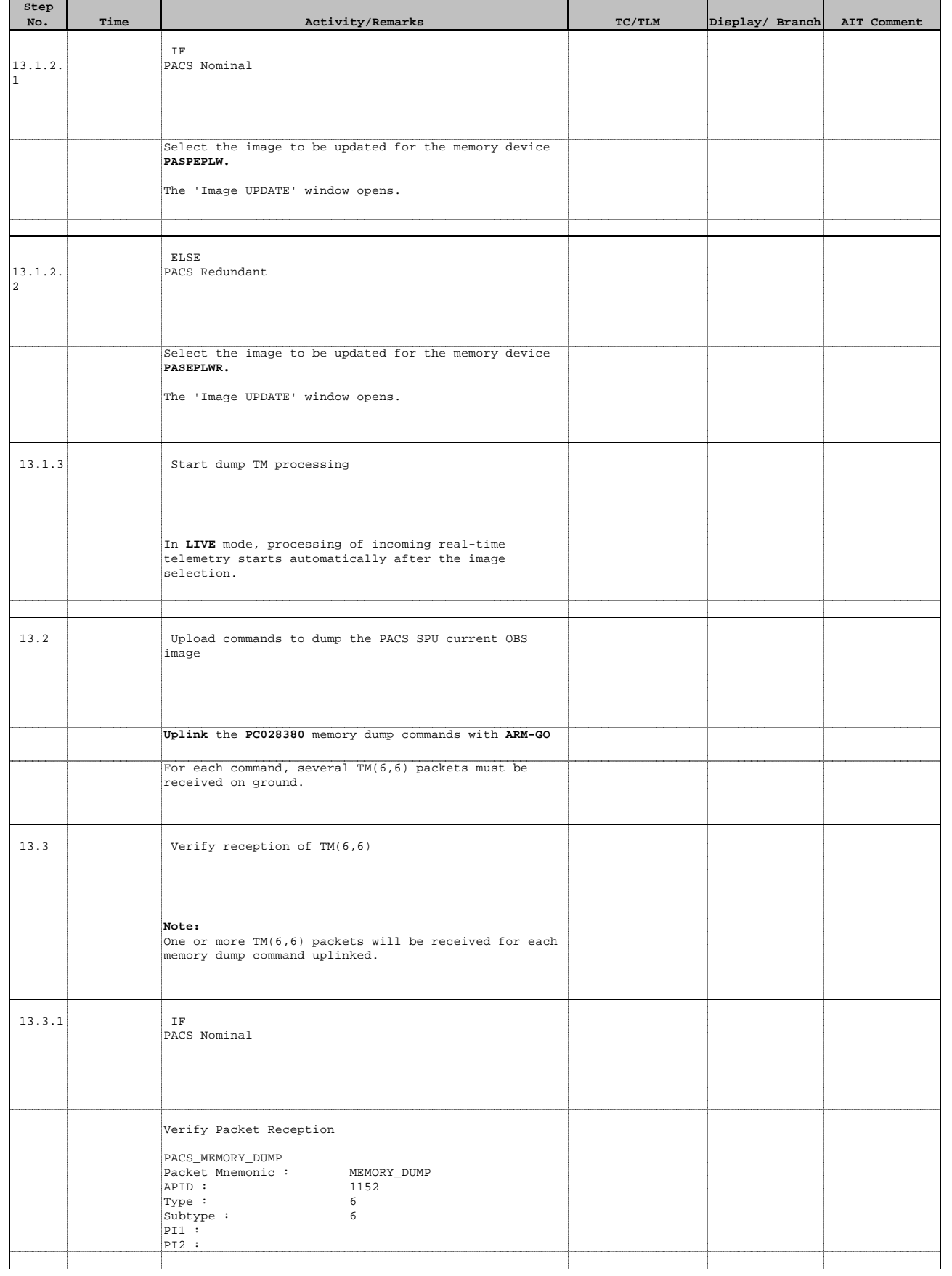

Doc No. :PT-HMOC-OPS-FOP-6001-OPS-OAH Fop Issue : 3.0 Issue Date: 13/04/10

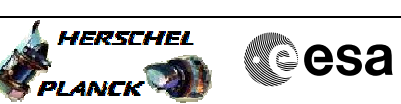

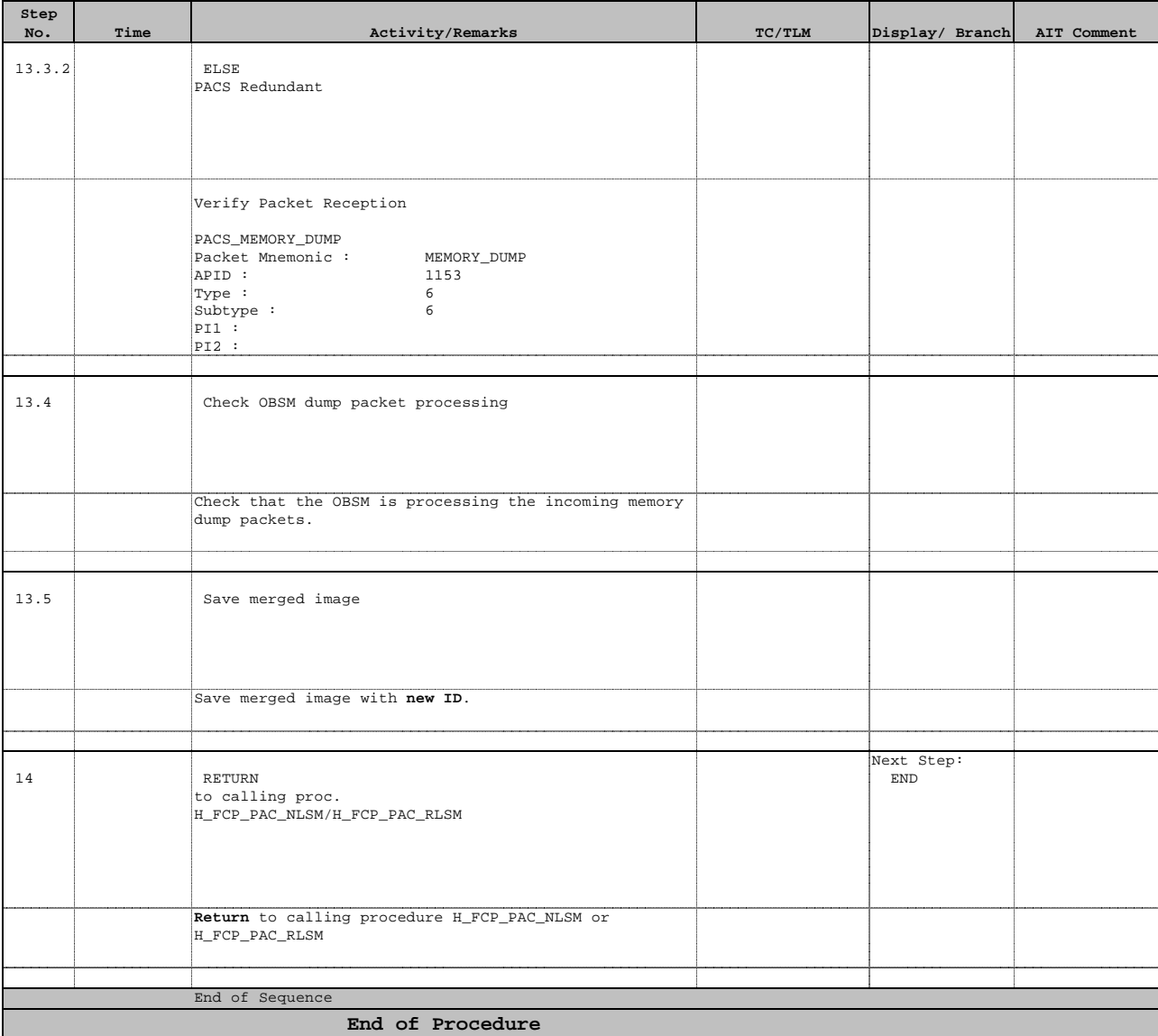

## **Attachment1**

**Checksums for step 4**

# **PACS SPU OBS v.13.96**

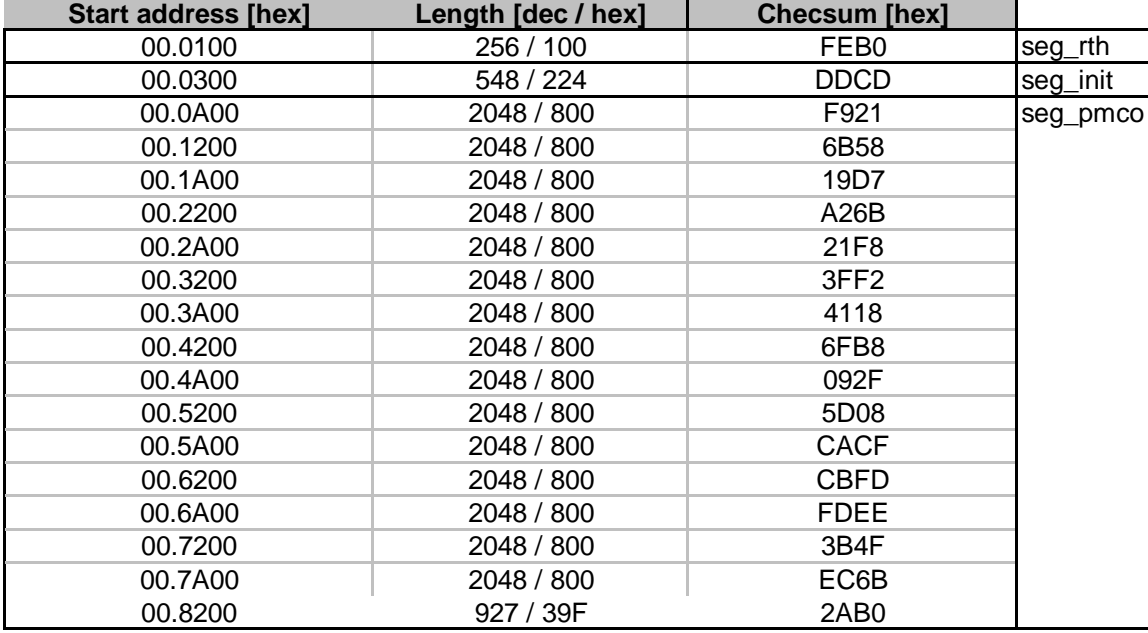

Doc No. : PT-HMOC-OPS-FOP-6001-OPS-OAH<br>Fop Issue : 3.0 Fop Issue : 3.0 Issue Date: 13/04/10